## **GUIA AVANÇADO PARA BUSCAS DE PATENTES ESPECÍFICAS**

## **Tutorial Específico 1 - Compostos Químicos**

*Pesquisadores da DIESP / DIRPA / INPI*

Rio de Janeiro, 30 de julho de 2018.

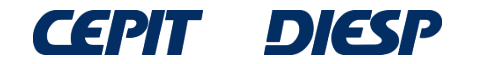

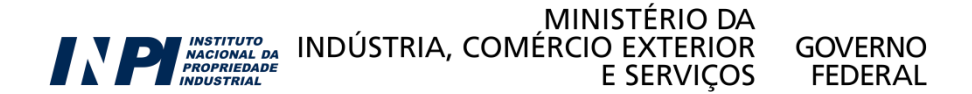

## **ATENÇÃO**:

Por ser continuação do Guia Básico, este guia exige conhecimentos apresentados anteriormente.

Caso ainda não tenha lido o Guia Básico, por favor acesse-o [aqui](http://www.inpi.gov.br/imagens/aprenda-a-fazer-busca/menu-servicos/informacao/guia-pratico-para-buscas-de-patentes) antes de prosseguir.

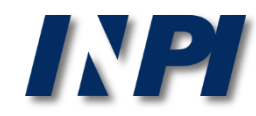

© INPI, 2018.

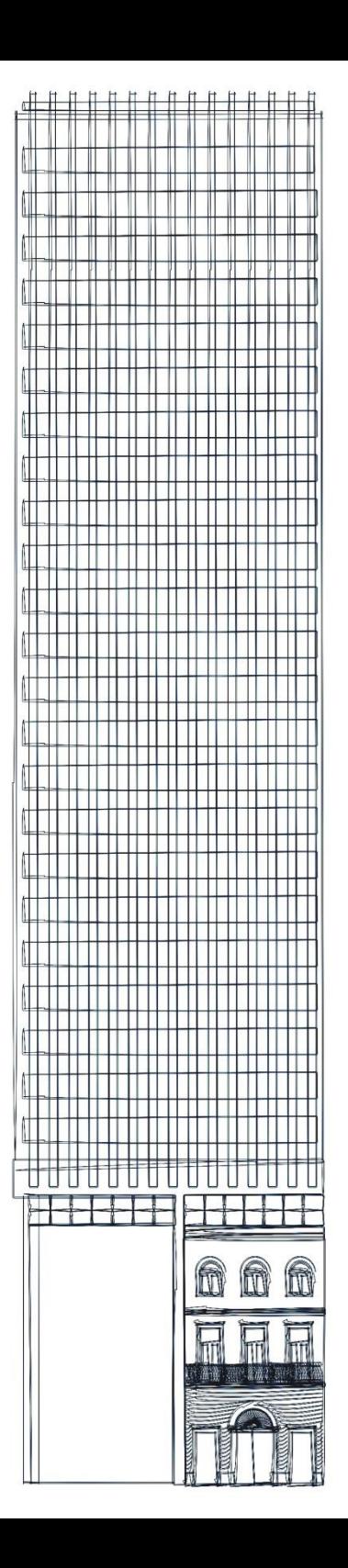

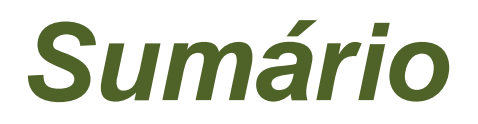

## **Considerações iniciais**

## **Primeiro passo: busca de sinônimos**

- **- na base PubChem**
- **- na base ChemSpider**

### **Segundo passo: busca de documentos de patente**

- **- na base Espacenet**
- **- na base Google Patents**

## **Conclusão**

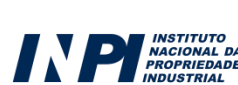

MINISTÉRIO DA MACIONAL DA INDÚSTRIA, COMÉRCIO EXTERIOR GOVERNO **E SERVICOS FFDFRAI** 

## **Considerações iniciais**

Busca específica em documentos de patente relacionados a compostos químicos:

Não deve ser focada apenas nos nomes comerciais.

É importante utilizar os nomes das substâncias químicas e seus sinônimos.

•Portanto, antes de iniciar a busca, deve-se levantar os vários sinônimos do composto.

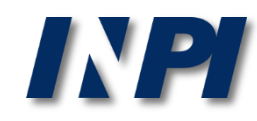

## **Primeiro passo: busca de sinônimos**

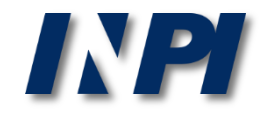

## Busca de sinônimos

Existem diversas bases comerciais e gratuitas que podem ser consultadas para recuperar sinônimos.

Exemplos de bases gratuitas são:

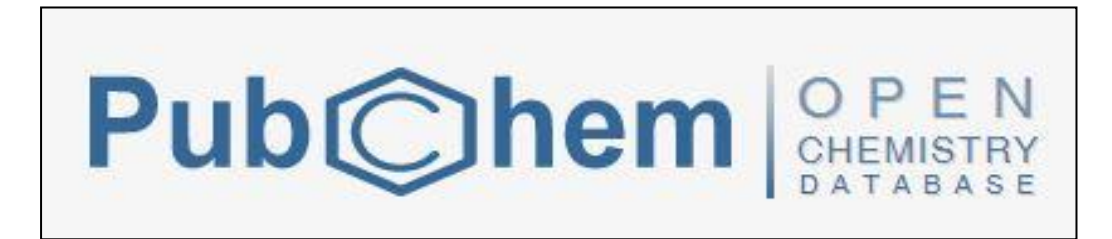

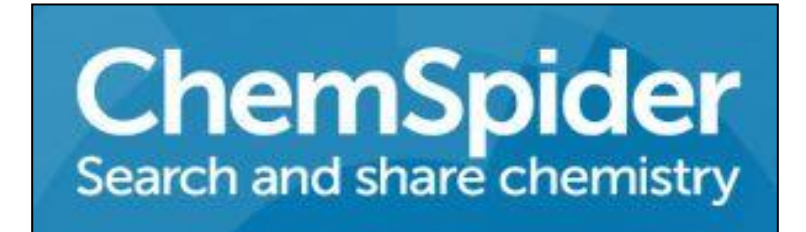

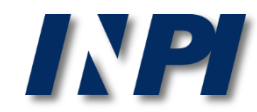

Para exemplificar, serão recuperados sinônimos para paracetamol, em duas bases gratuitas.

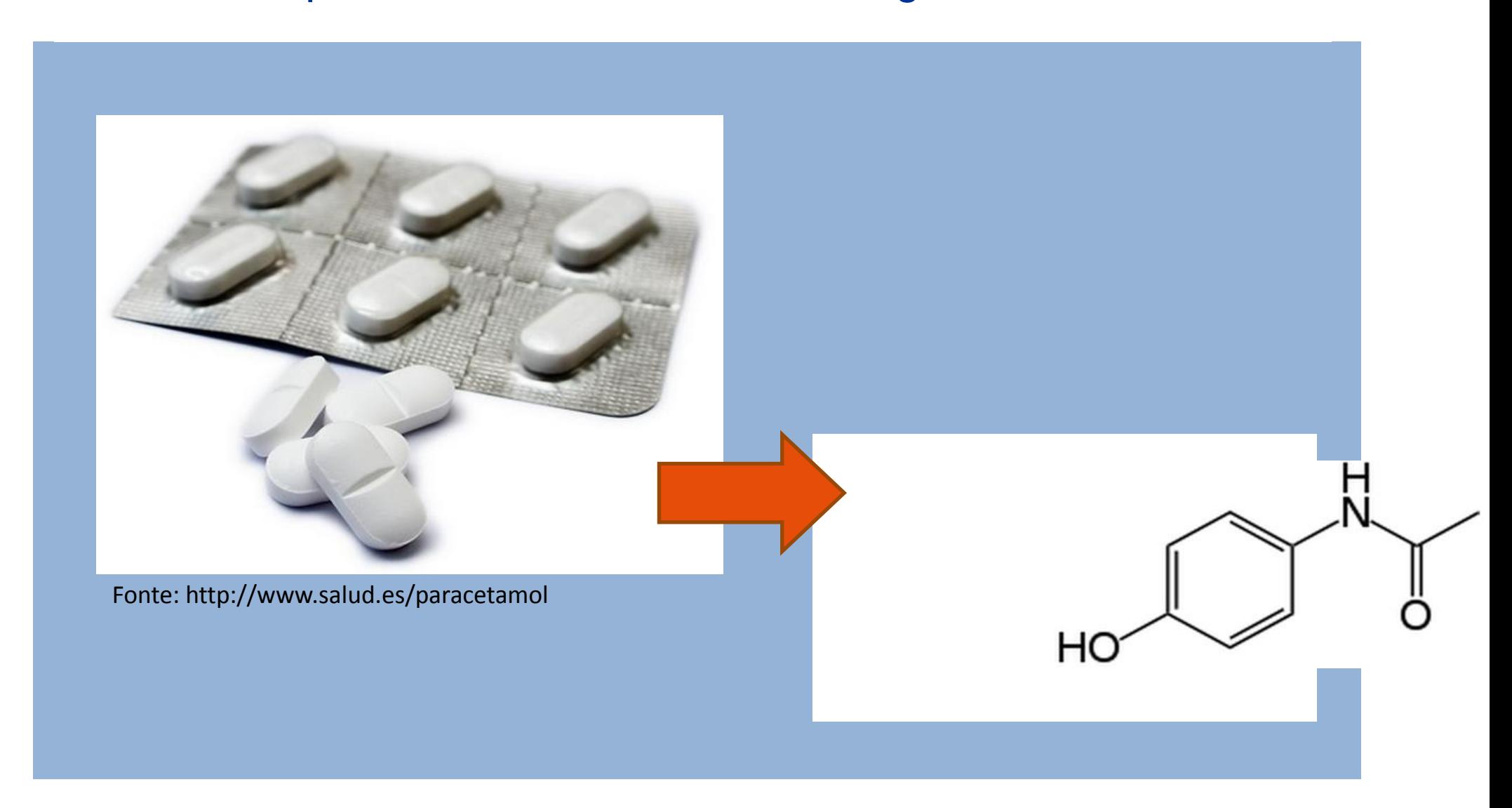

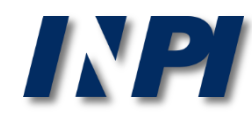

### **Busca de sinônimos na base PubChem**

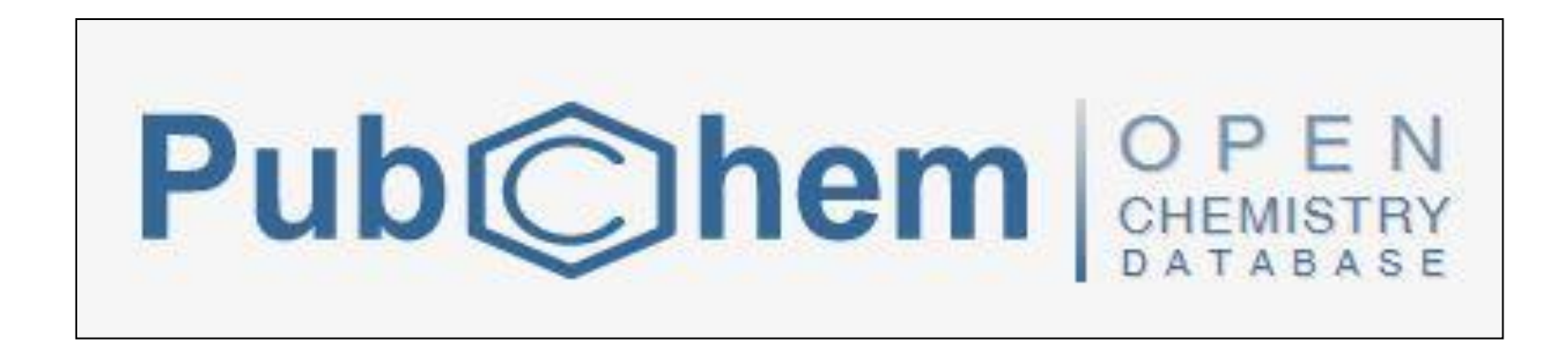

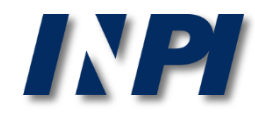

### Acessar [https://pubchem.ncbi.nlm.nih.gov](https://pubchem.ncbi.nlm.nih.gov/)[/](https://pubchem.ncbi.nlm.nih.gov/)

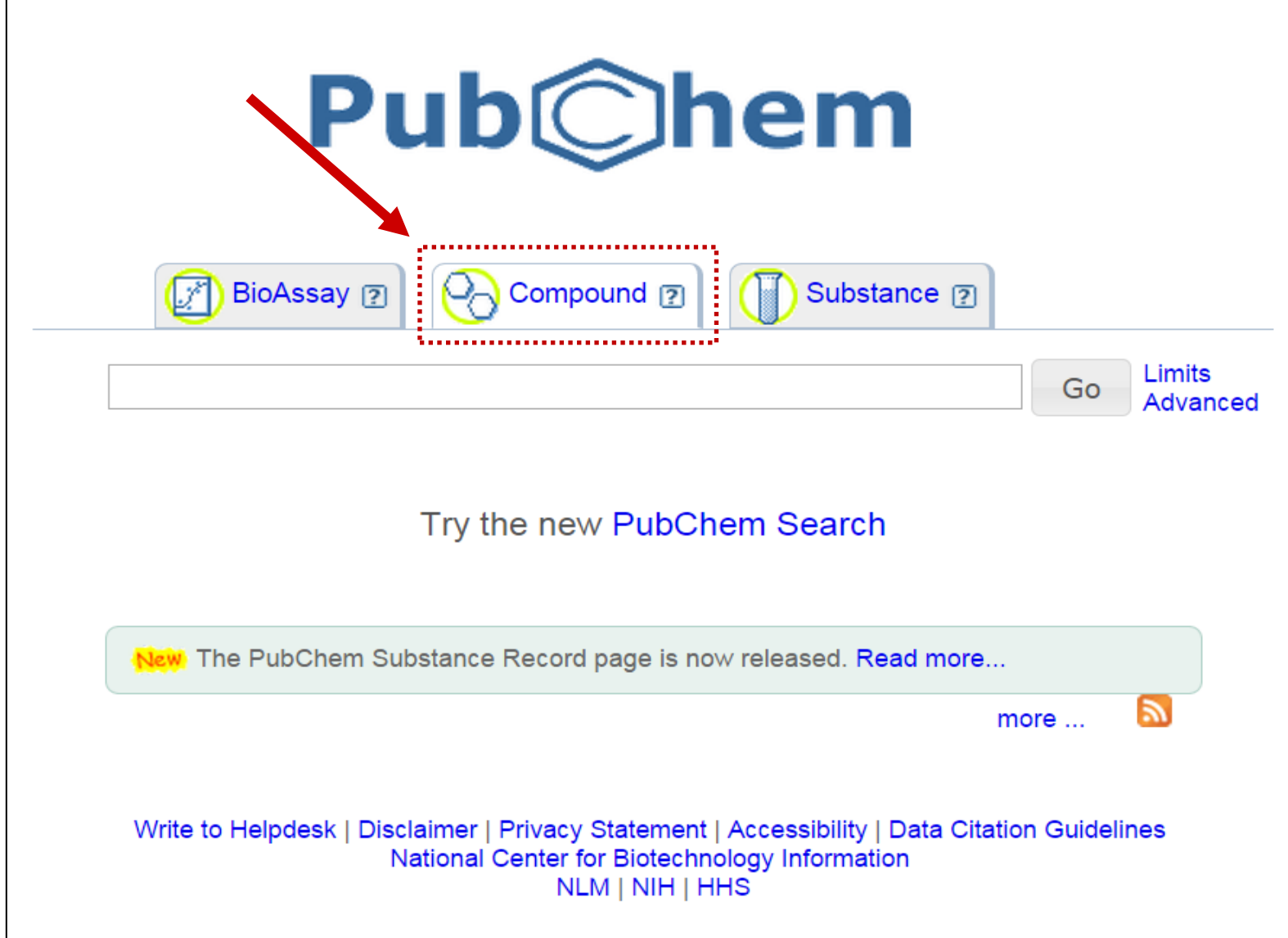

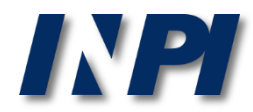

Realizar a pesquisa na aba "Compound", utilizando o nome da substância, como abaixo, ou o nome comercial.

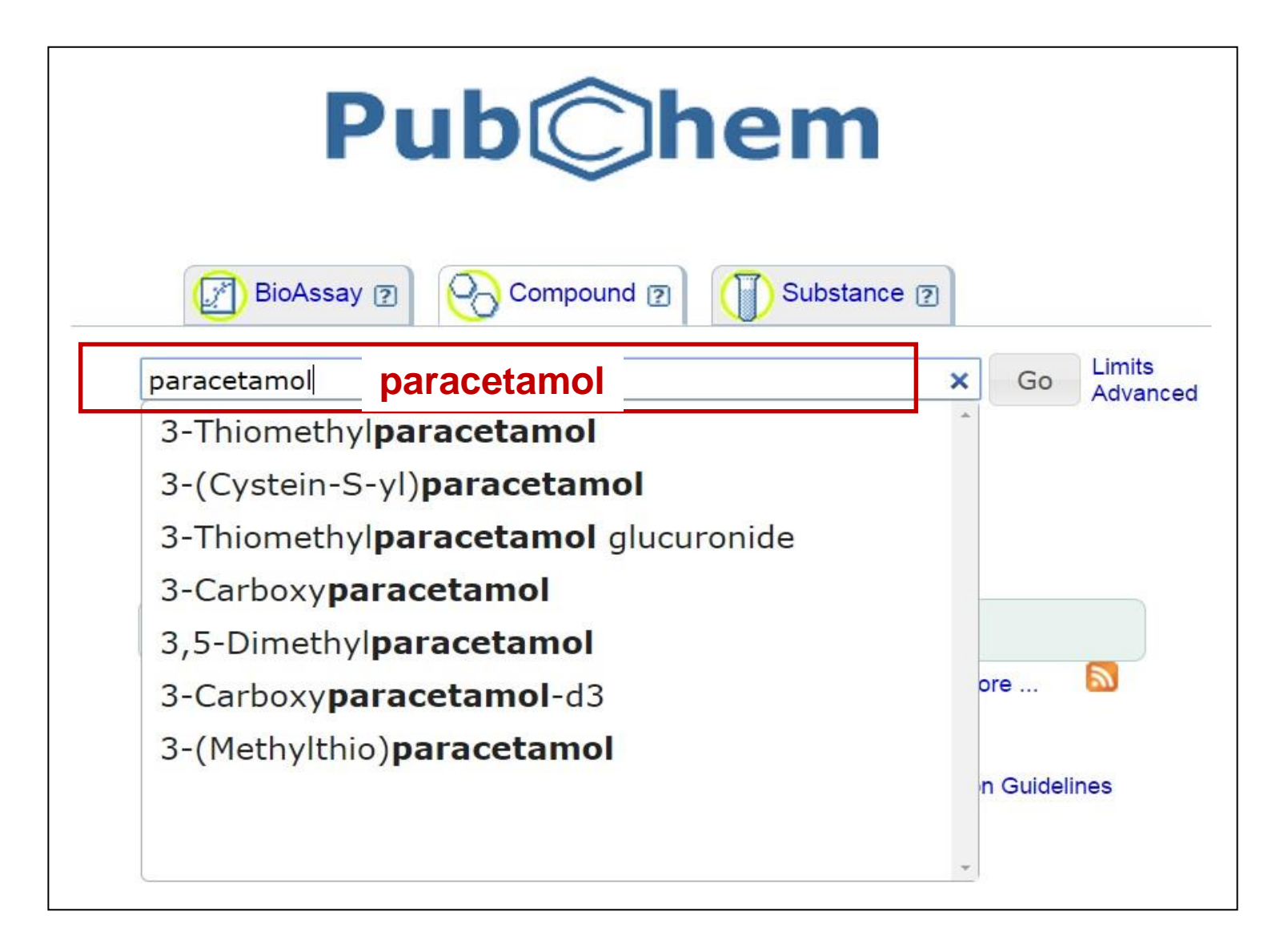

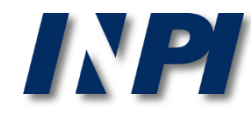

Os resultados são apresentados em ordem de relevância. Observar que o composto paracetamol aparece em primeiro lugar, seguido de seus derivados.

Para acessar a ficha do composto, deve-se clicar no nome de interesse:

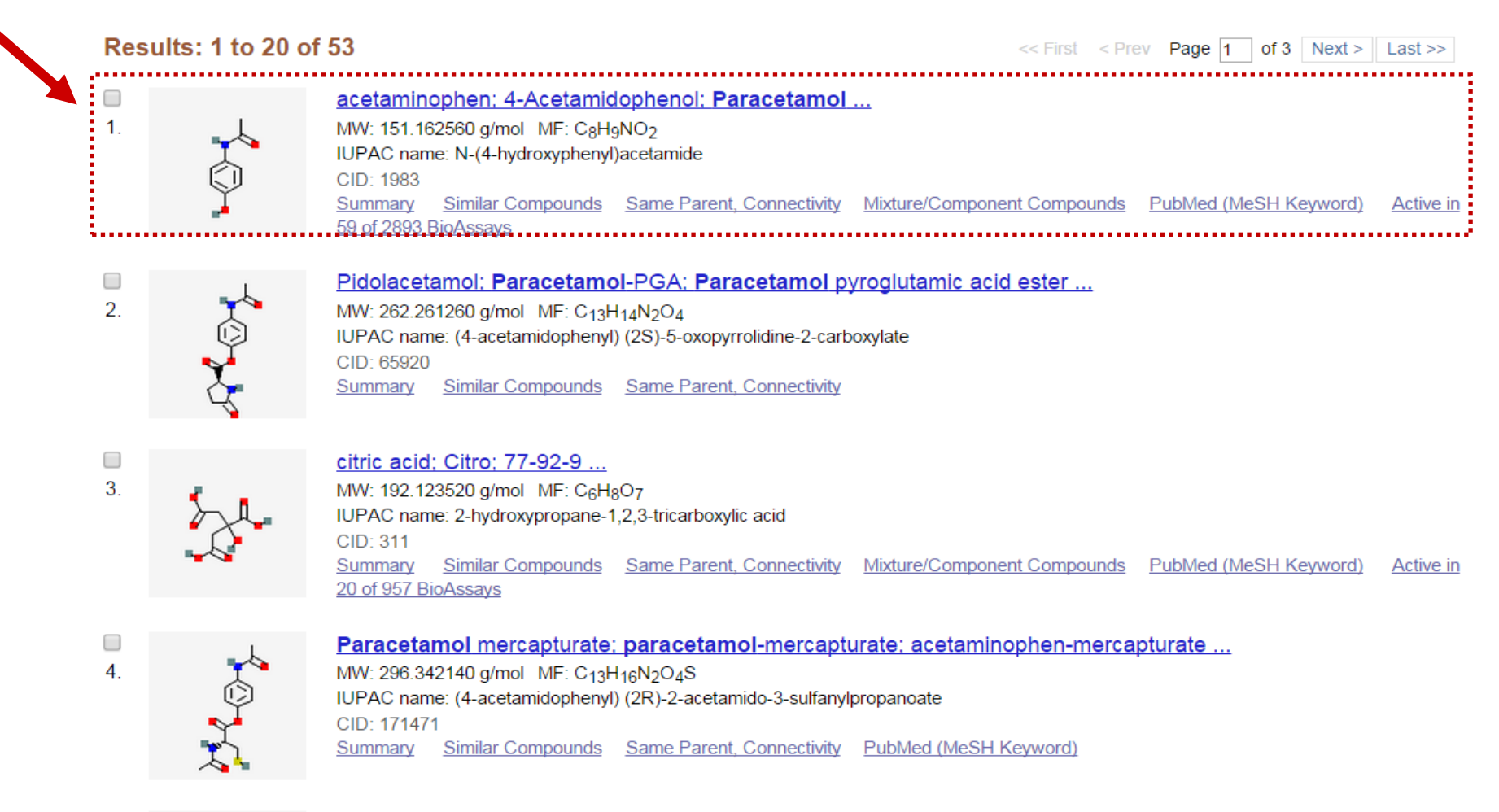

Paracetamol cysteine; L-Cysteine, 4-(acetylamino)phenyl ester; paracetamol-cysteine ... MW: 254.305460 g/mol MF: C<sub>11</sub>H<sub>14</sub>N<sub>2</sub>O<sub>3</sub>S

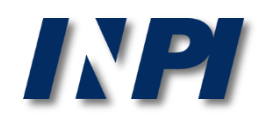

 $\Box$ 

5

প

A ficha do composto acetaminophen (sinônimo do paracetamol) contém diversas informações como: estrutura, conformação 3D, sinônimos, propriedades físico-químicas e até mesmo documentos de patente.

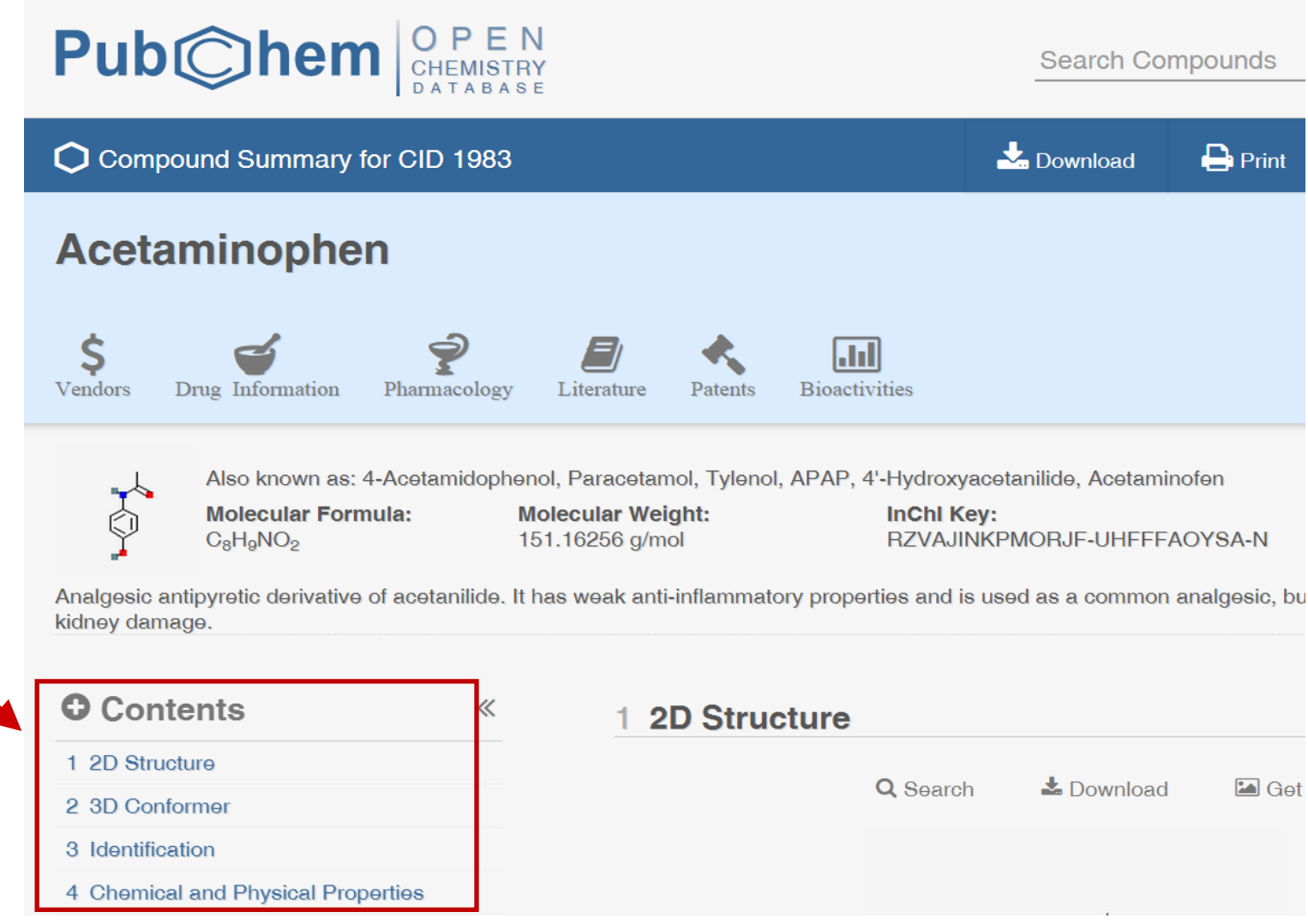

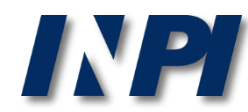

#### Em "Identification", no subitem 3.3, estão listados os sinônimos e outros descritores para o composto de interesse.

#### 2 3.3 Synonyms ℯ 3.3.1 MeSH Synonyms 11. APAP 1. Acamol 2. Acephen 12. Datril 3. Acetaco 13. Hydroxyacetanilide 4. Acetamidophenol 14. N-(4-Hydroxyphenyl)acetanilide 5. Acetaminophen 15. N-Acetyl-p-aminophenol 6. Acetominophen 16. p-Acetamidophenol 7. Algotropyl 17. p-Hydroxyacetanilide 8. Anacin 3 18. Panadol 19. Paracetamol 9. Anacin-3 10. Anacin3 20. Tylenol from MeSH [41]  $\boldsymbol{\Omega}$ 3.3.2 Depositor-Supplied Synonyms 21. Febrilix 31. Multin 1. acetaminophen 11. Algotropyl 12. p-Hydroxyacetanilide 2. 4-Acetamidophenol 22. Gelocatil 32. Parmol 3. Paracetamol 13. p-Acetamidophenol 23. Injectapap 33. Tempra 14. Lonarid 24. Acephen 34. N-(4-Hydroxyphenyl)acetamide 4. Tylenol 5. APAP 25. Alvedon 35. Abensanil 15. Naprinol 6. 4'-Hydroxyacetanilide 16. Acamol 26. Anelix 36. Acetagesic 7. Acetaminofen 17. p-Acetaminophenol 27. Anhiba 37. Clixodyne 18. N-Acetyl-p-aminophenol 28. Calpol 38. Dolprone 8. Panadol 39. Febrolin 9. Datril 19. Acetalgin 29. Dymadon 10. 103-90-2 20. Febridol 30. Finimal 40. Homoolan from PubChem [40]

**INE** 

 $\mathbf{A}=\mathbf{0}$  .

## **Busca de sinônimos na base ChemSpider**

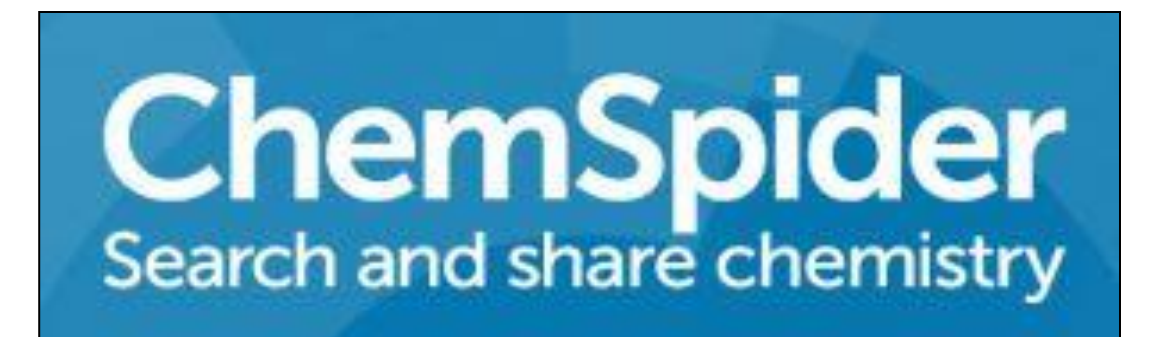

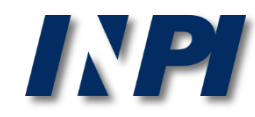

© INPI, 2018.

### Acessar [http://www.chemspider.com](http://www.chemspider.com/)[/](http://www.chemspider.com/)

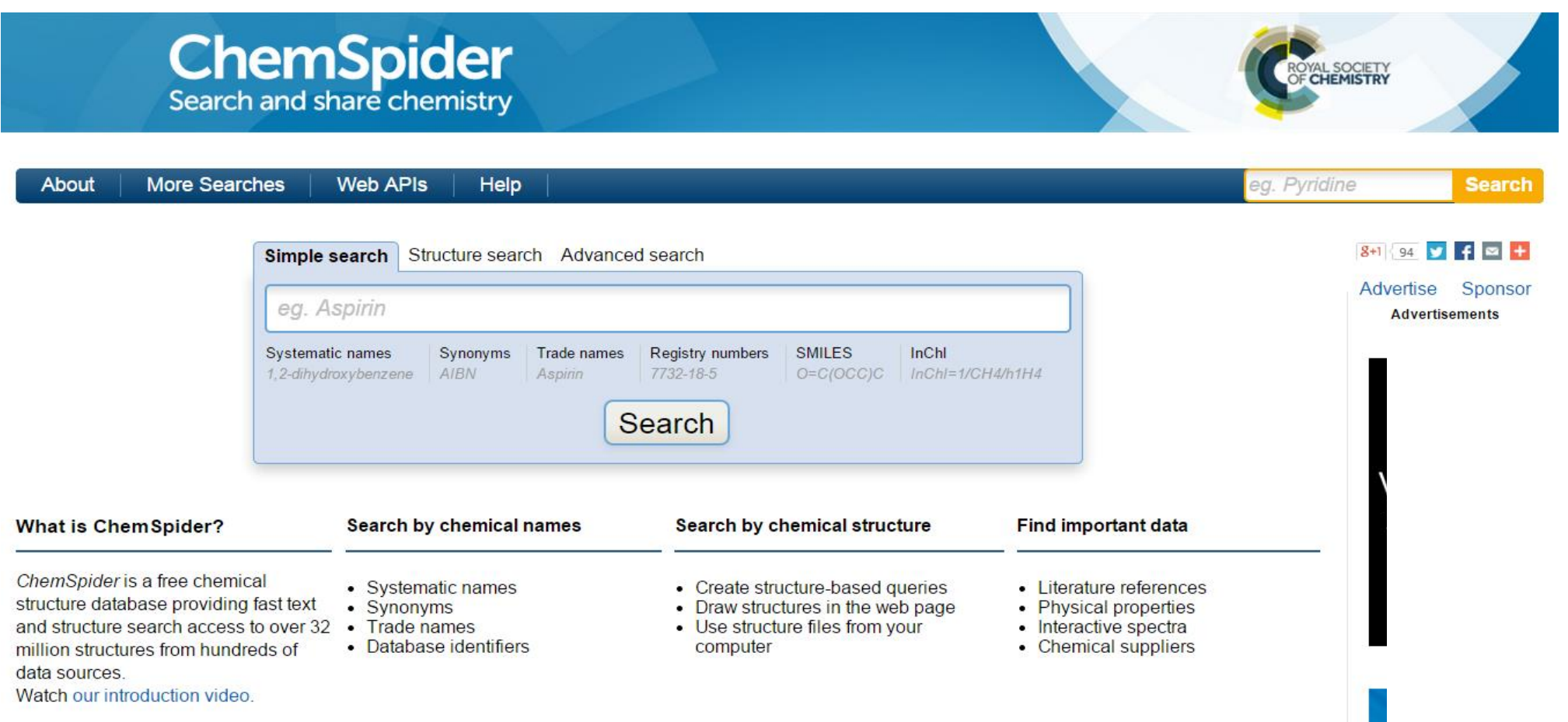

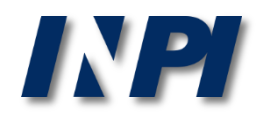

### Realizar a pesquisa na aba "Simple search", utilizando o nome da substância, como abaixo, ou o nome comercial.

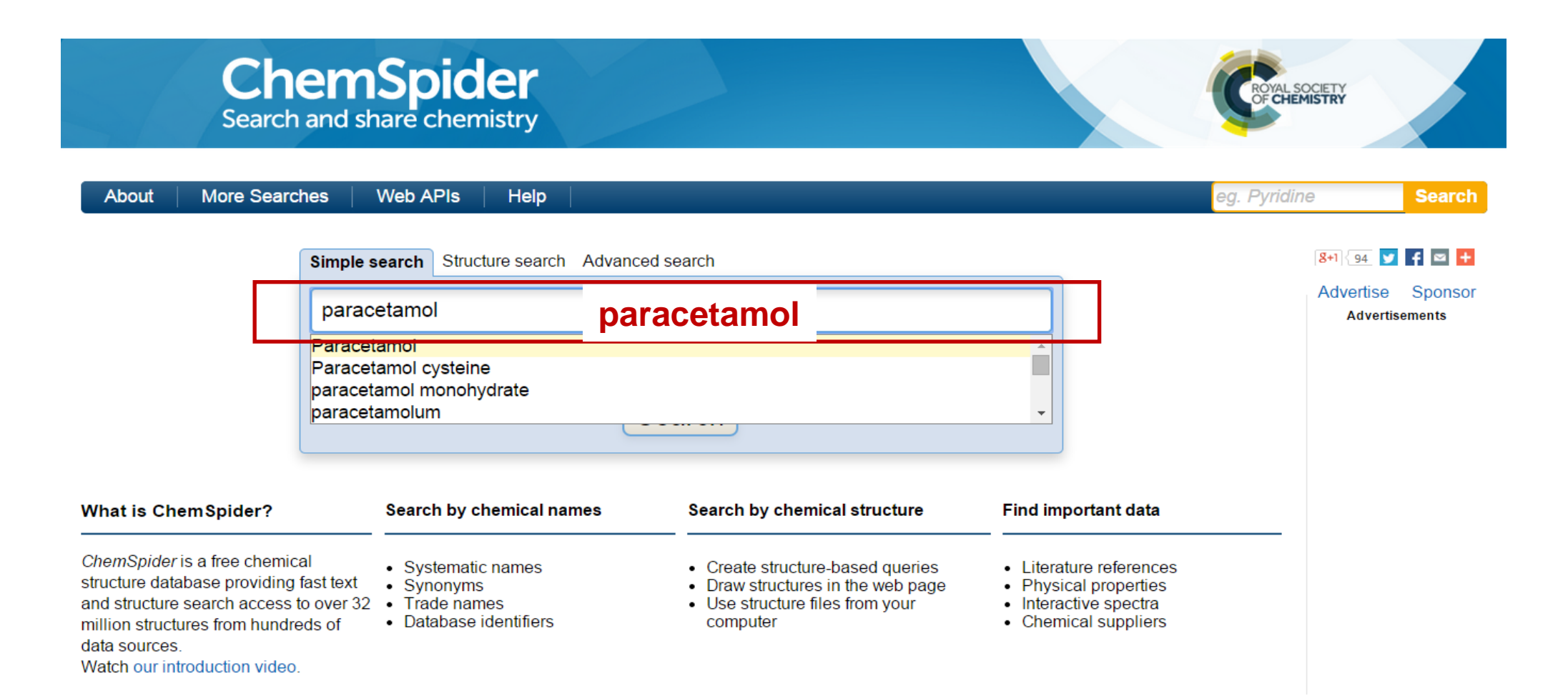

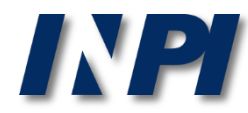

A ficha do composto contém diversas informações como: estrutura, sinônimos, propriedades físico-químicas e até mesmo artigos e documentos de patente.

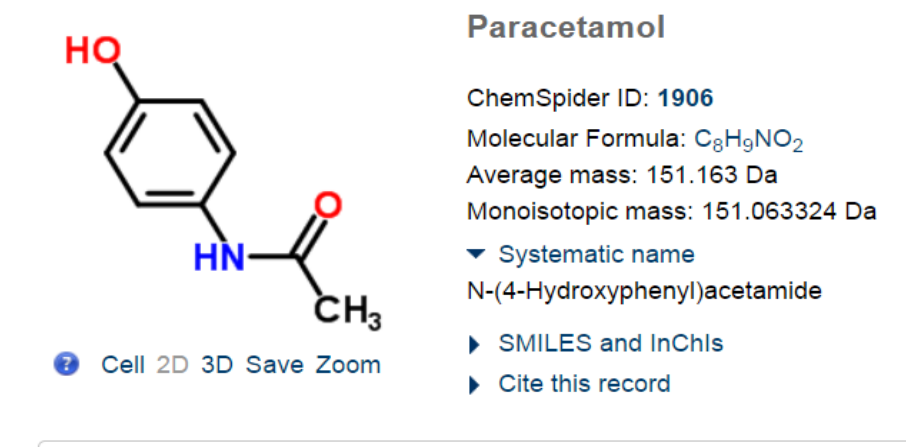

anti-inflammatory drug antipyretic analgesic

#### ▼ Names and Identifiers

Names and Synonyms Database ID(s)

Validated by Experts, Validated by Users, Non-Validated, Removed by Users, Redirected by Users, Redirect Approved by Experts

103-90-2 [RN] 203-157-5 [EINECS] 4-(Acetylamino)phenol 4-Acetaminophenol 4'-Hydroxyacetanilide 4-Hydroxyanilid kyseliny octove [Czech] Acetamide, N-(4-hydroxyphenyl)- [ACD/Index Name] Acetamide, N-(p-hydroxyphenyl)-**Acetaminophen** [JP15] [USP] [Wiki] Acetanilide, 4'-hydroxy-More...

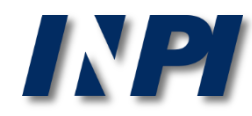

### Exemplos de sinônimos extraídos das bases PubChem e Chemspider:

- Paracetamol
- Tylenol
- Febrolin
- Dolgesic
- Nome IUPAC: N-(4-hydroxyphenyl)acetamide
- Acetamidophenol
- Acetaminophen
- Hydroxyacetanilide
- 4-(Acetylamino)phenol

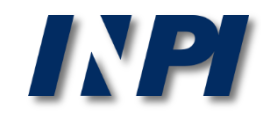

## **Segundo passo: busca de documentos de patente**

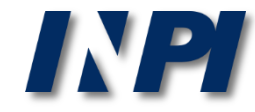

Busca de documentos de patente

### Existem diversas bases comerciais e gratuitas para a pesquisa de documentos de patente.

### Exemplos de bases gratuitas:

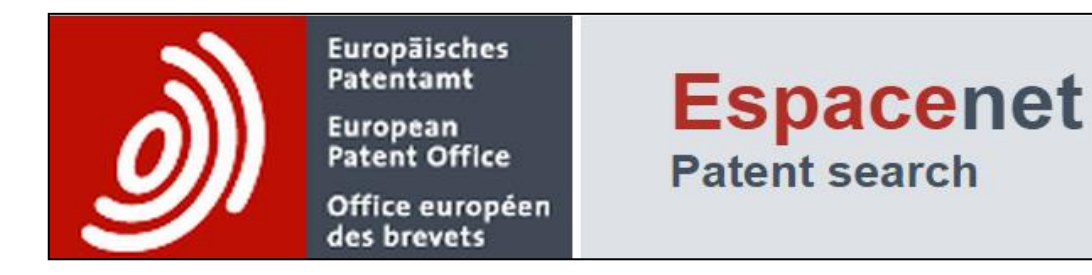

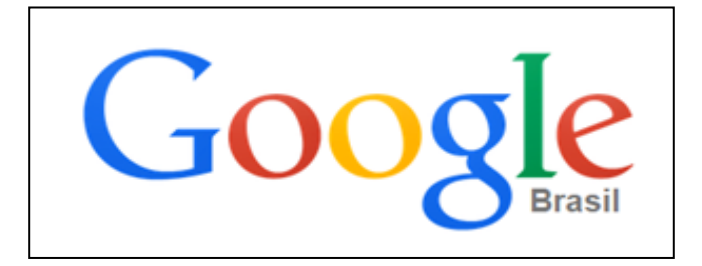

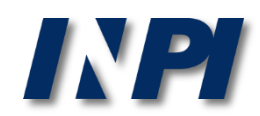

### **Busca de documentos de patente na base Espacenet**

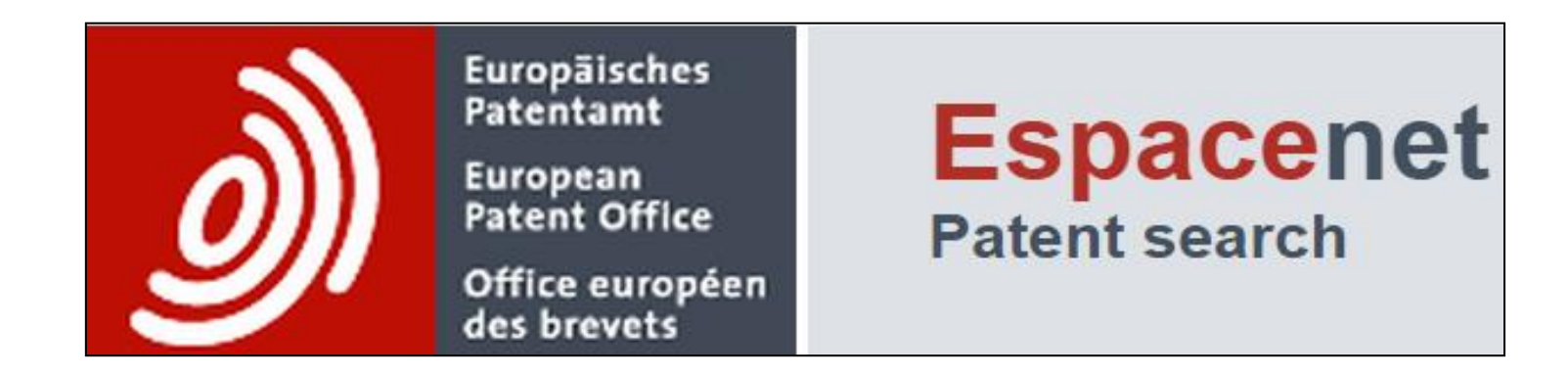

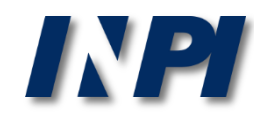

### Acessar<http://worldwide.espacenet.com/> e selecionar "Advanced search".

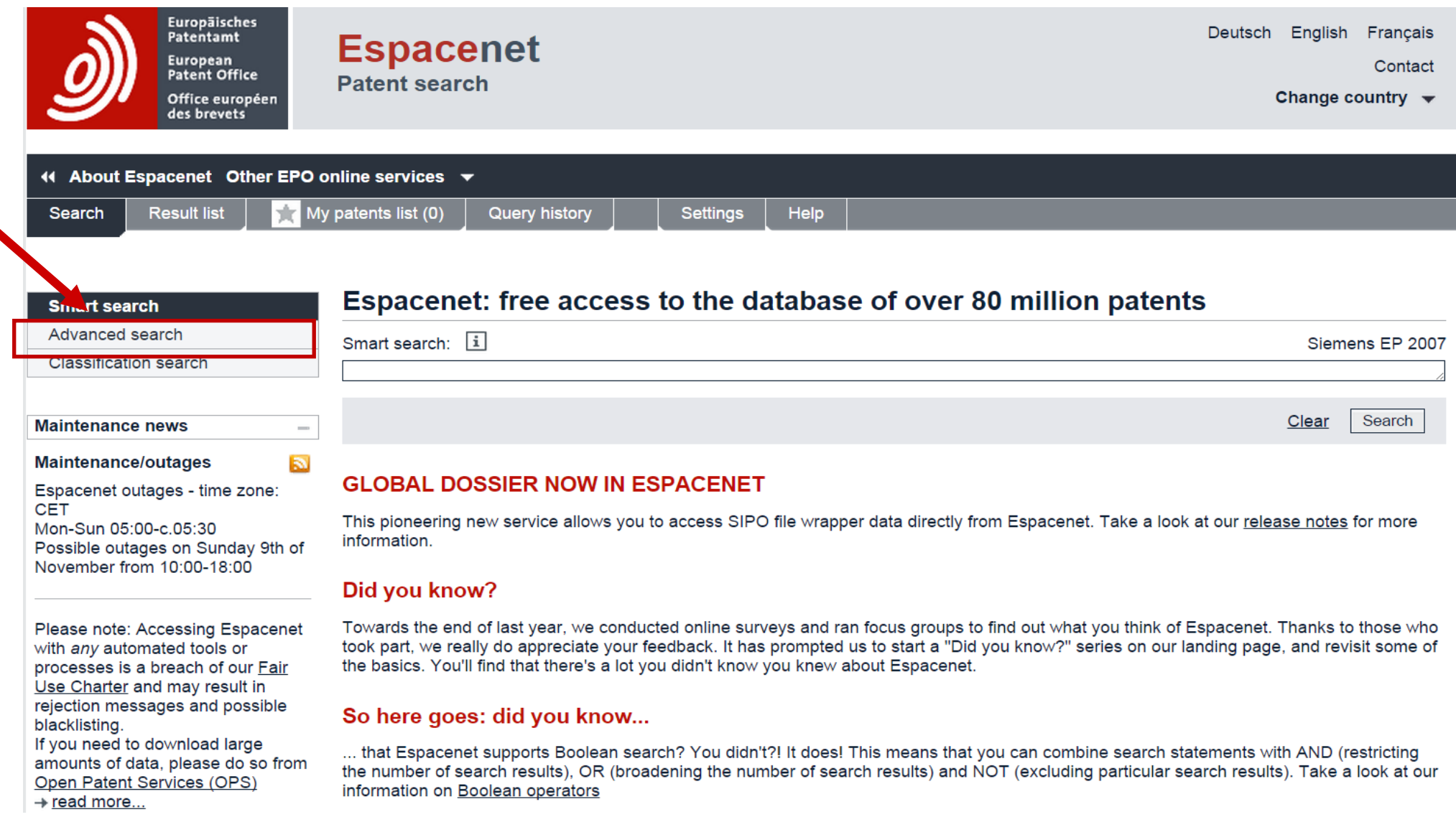

Realizar a pesquisa, preenchendo os campos de interesse com as palavras chave selecionadas anteriormente nas bases de sinônimos.

Exemplo: nome comercial tylenol no campo "título ou resumo"

#### **Advanced search**

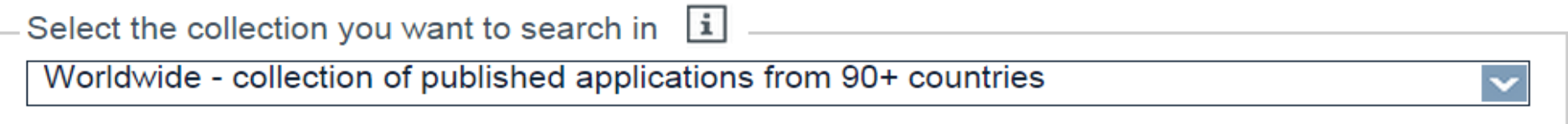

#### Enter your search terms - CTRL-ENTER expands the field you are in

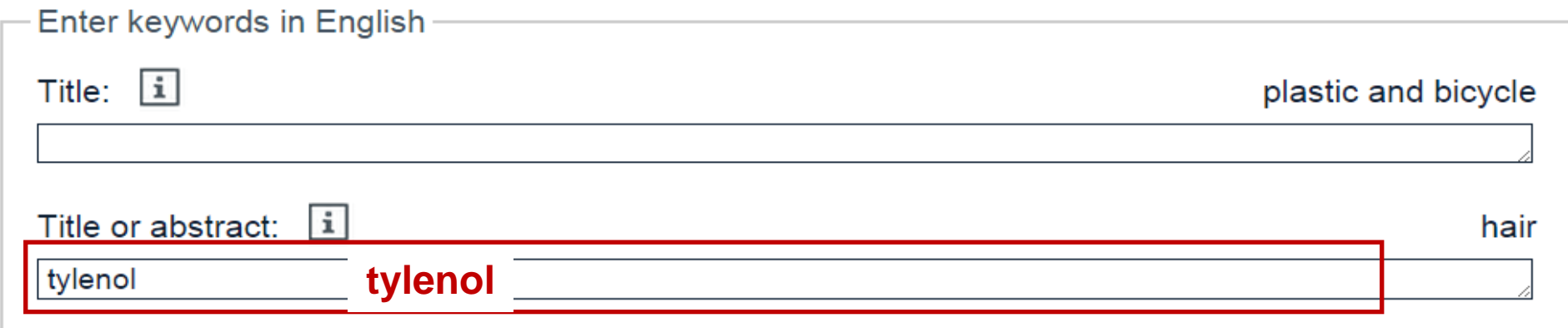

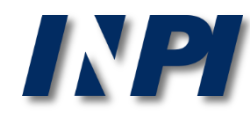

### Observar que foram recuperados apenas 6 resultados utilizando o termo tylenol.

#### Result list **N**

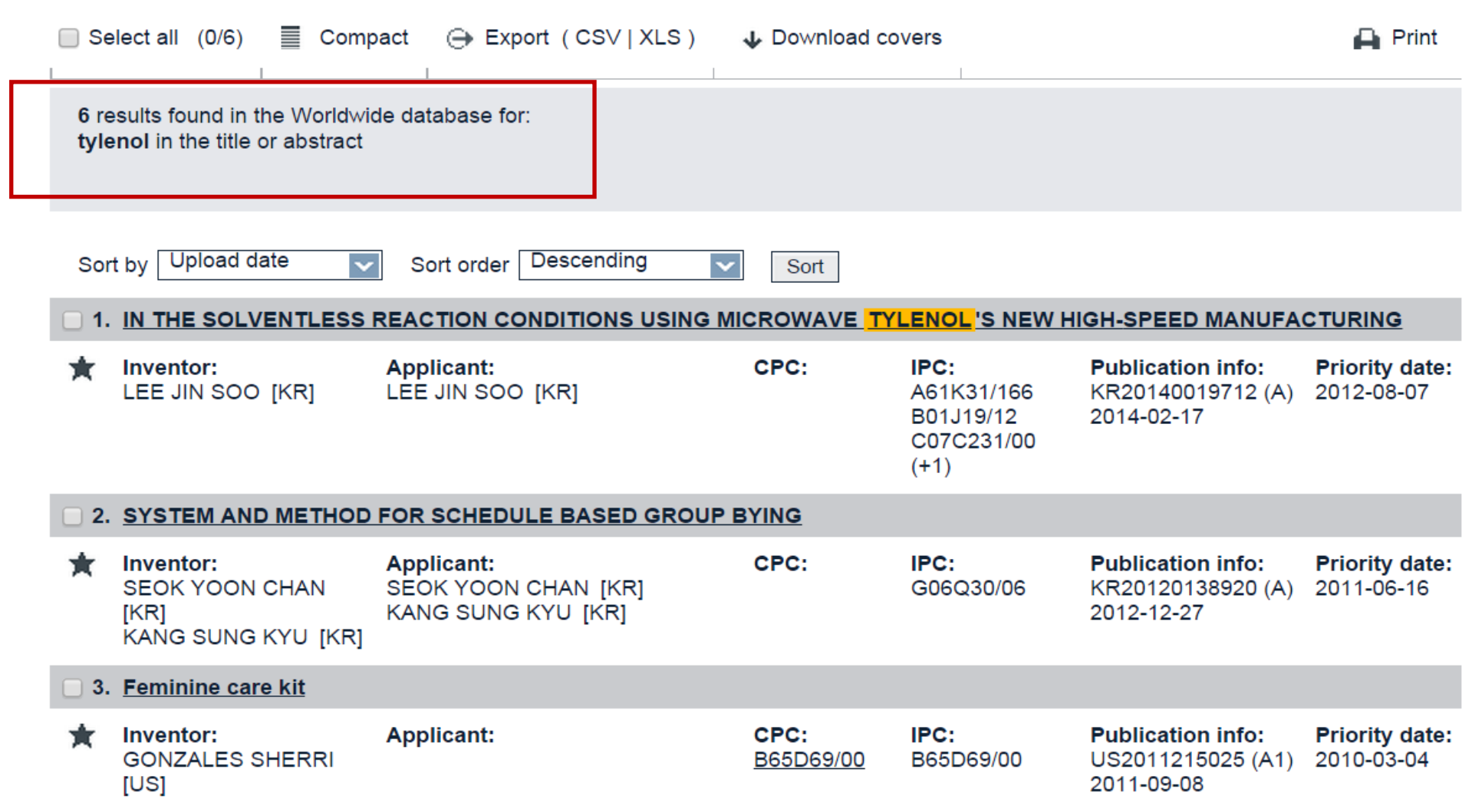

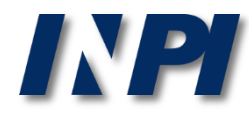

Portanto, devem ser feitas novas buscas, utilizando nomes químicos da substância; por exemplo, acetaminophen:

### **Advanced search**

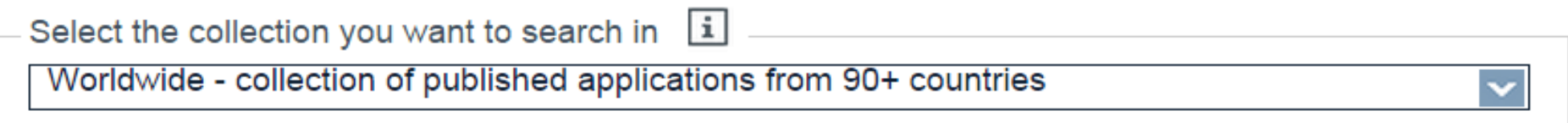

#### Enter your search terms - CTRL-ENTER expands the field you are in

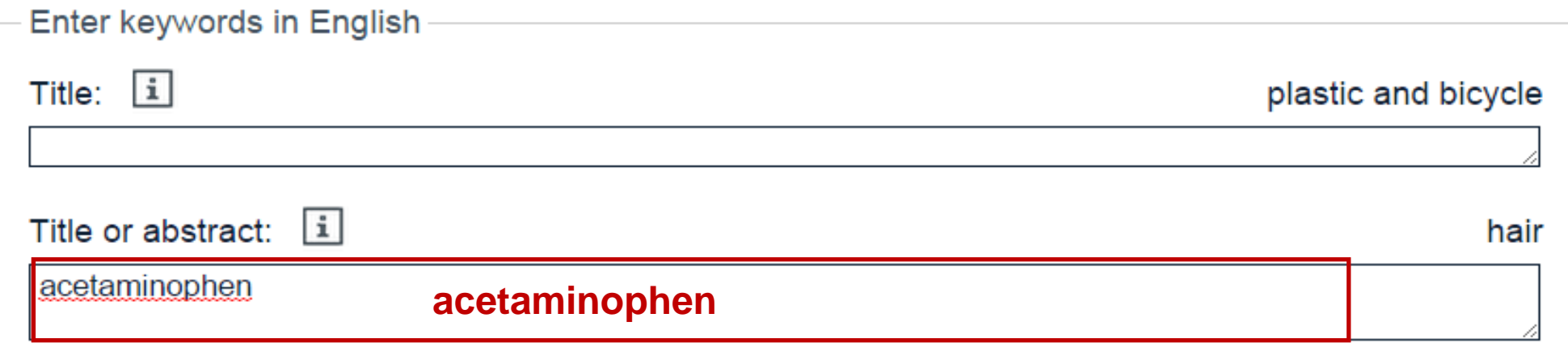

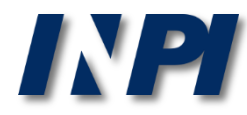

### Observar que desta vez foram recuperados 1.342 resultados, utilizando um dos nomes químicos da substância.

#### **Result list &**

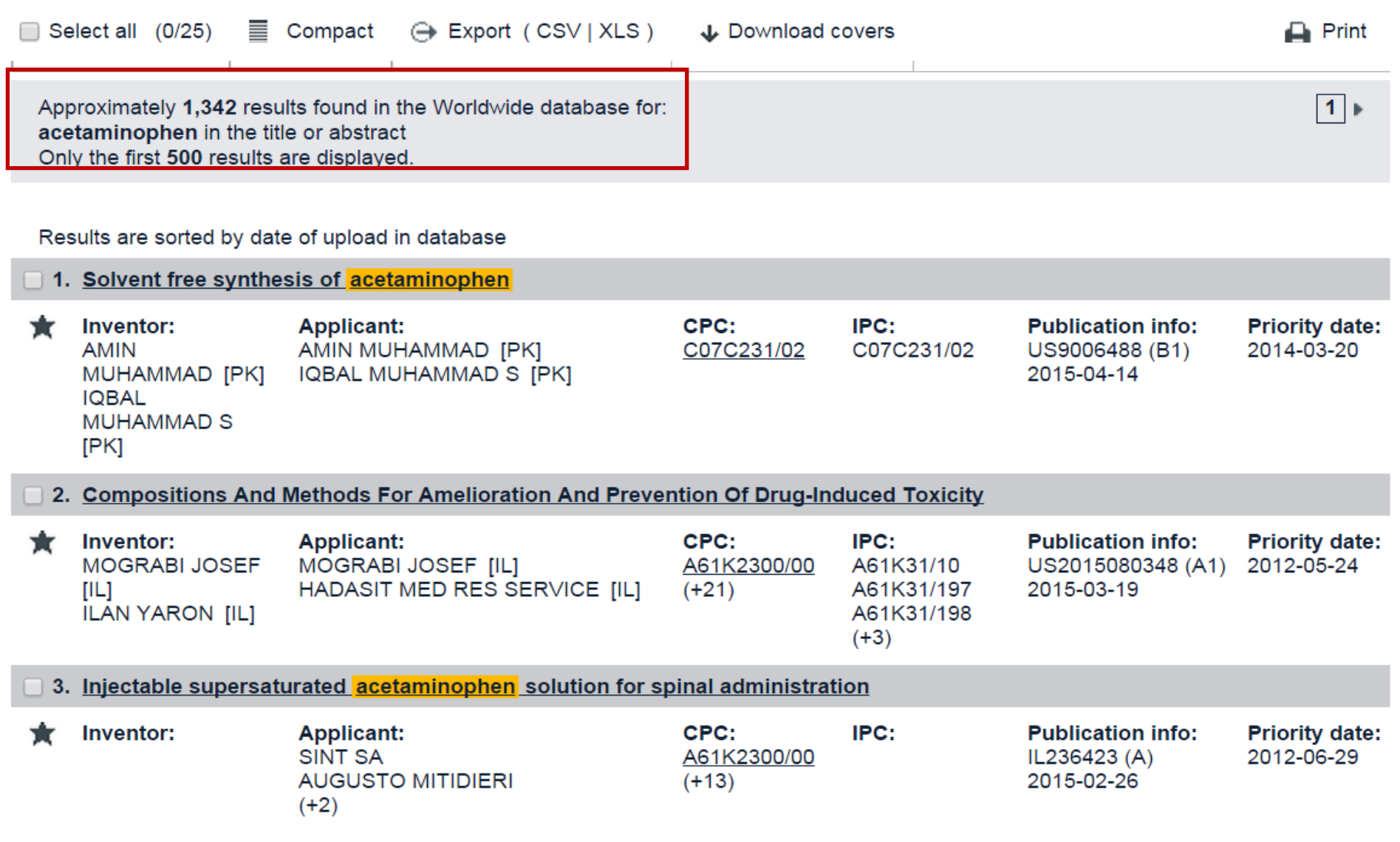

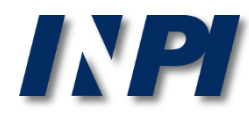

#### A busca no Espacenet utilizando o nome IUPAC N-(4-hydroxyphenyl)acetamide é considerada inválida, pois o sistema não reconhece parênteses.

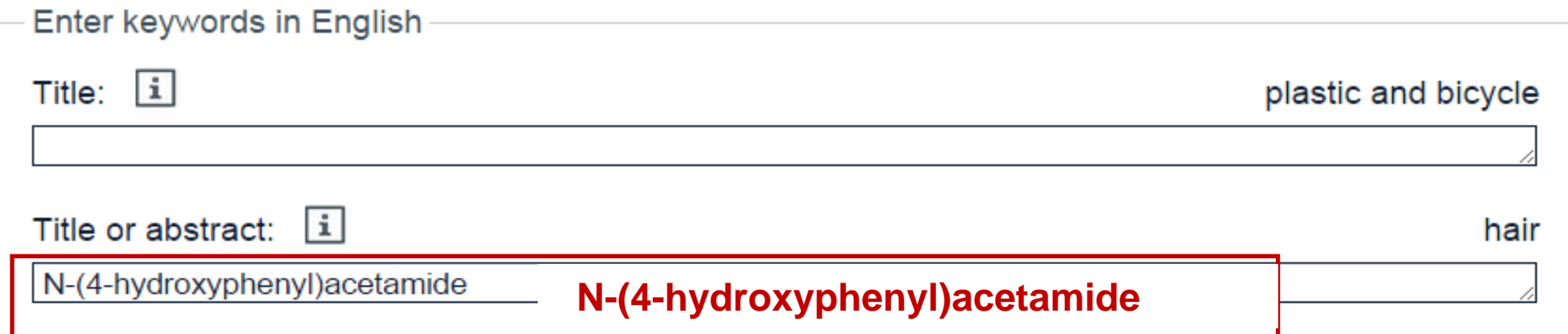

#### An error has occurred

#### **Invalid query**

#### Refine search

The page you tried to display caused an error.

Error message: Invalid syntax in this part of the query: (

Do you not know why your search terms are not valid? Espacenet assistant

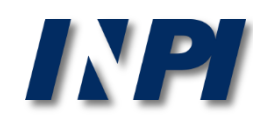

Na tentativa de buscar pelo nome IUPAC no Espacenet, uma alternativa possível é utilizar os termos do nome químico combinados com o operador booleano AND.

IUPAC: N-(4-hydroxyphenyl)acetamide Exemplo: hydroxyphenyl AND acetamide no "título ou resumo". **Advanced search** 

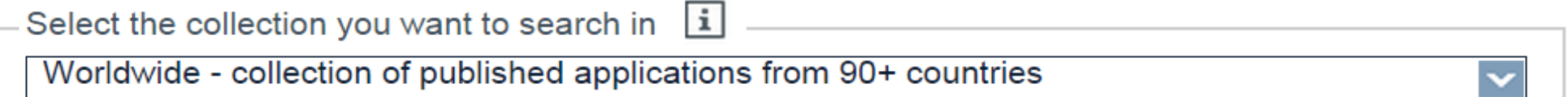

#### Enter your search terms - CTRL-ENTER expands the field you are in

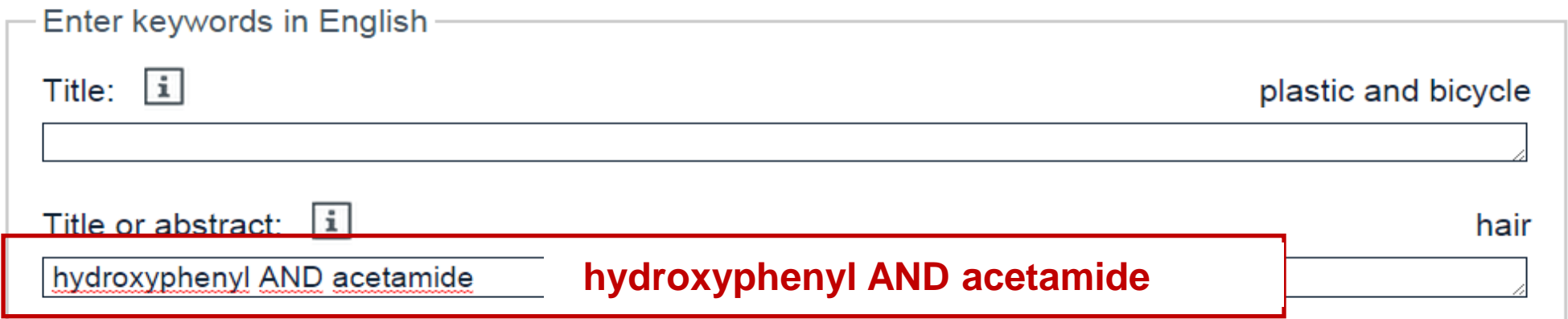

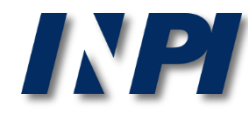

#### Observar que foram recuperados 98 resultados utilizando a combinação "hydroxyphenyl AND acetamide".

#### **Result list &**

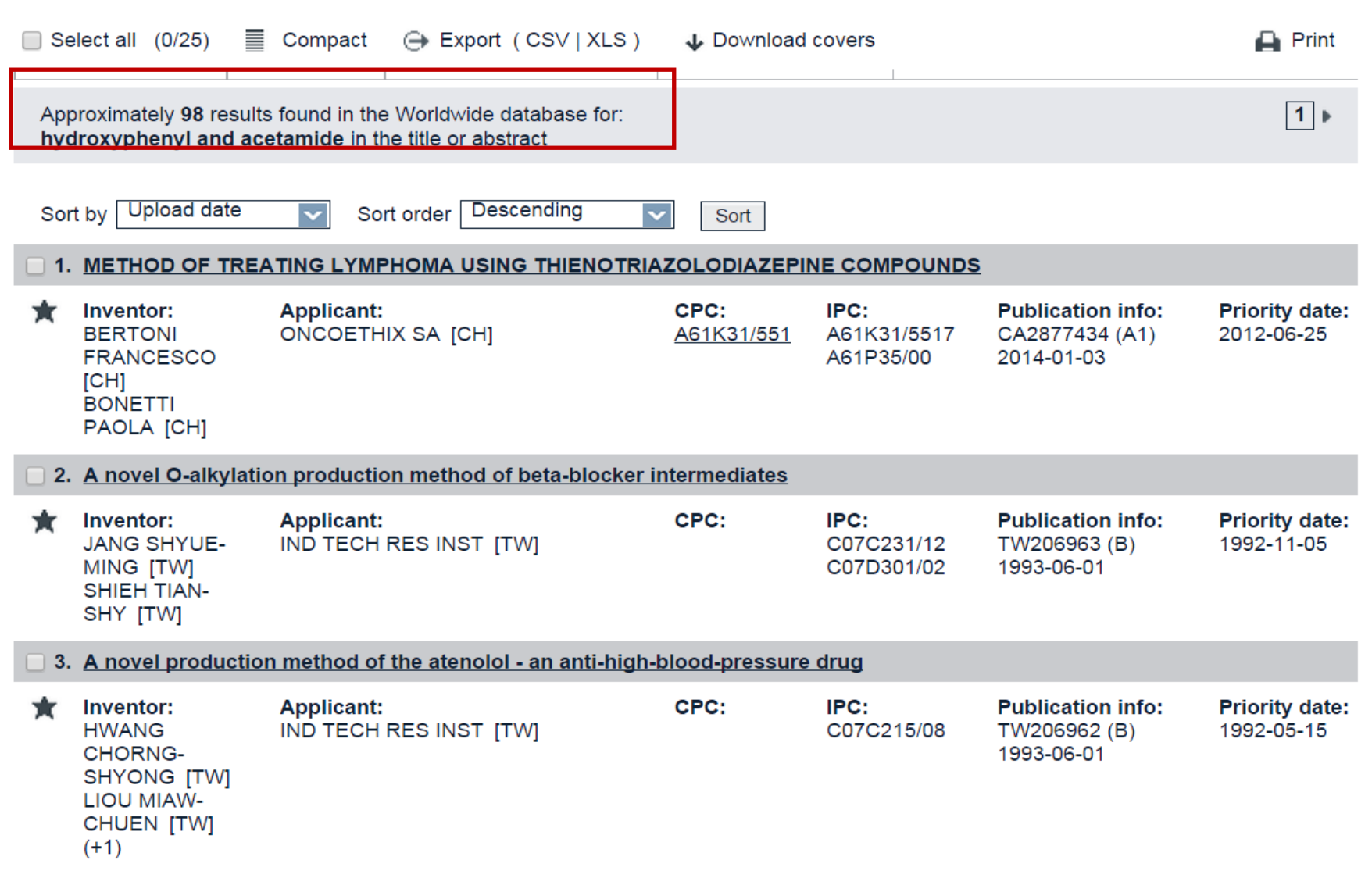

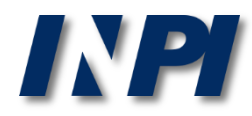

#### Destaca-se que os resultados apresentados podem ser inespecíficos.

Nos casos abaixo, mesmo com as palavras presentes no resumo, a substância de interesse não foi recuperada.

#### Abstract of US2014018353 (A1)

Translate this text into i

Albanian

patenttranslate powered by EPD and Google

A method of treating B-cell malignant cancers or T-cell malignant cancers in a mammal by administering to a patient a pharmaceutically acceptable amount of a composition comprising (S)-2-[4-(4-chlorophenyl)-2,3,9-trimethyl-6H-thieno[3,2-f][1,2,4]triazolo-[4,3-a][1,4]diazepin-6yl]-N-(4-hydroxyphenyl) acetamide. The B-cell malignant cancers include diffuse large B-cell lymphoma and splenic marginal zone lymphoma. The T-cell malignant cancers include anaplastic large T-cell lymphoma.

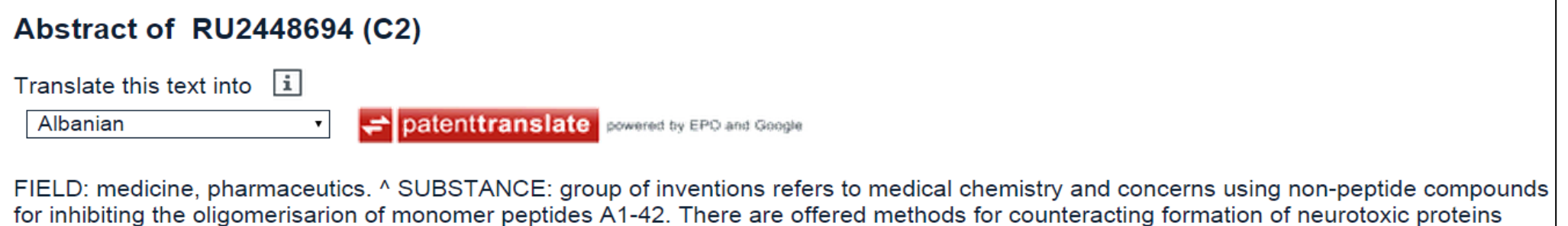

ADDL from monomer peptides A1-42, as well as methods for suppressing, regulating and/or modulating neuronal dysfunction or neurotoxicity caused by the proteins ADDL in nerve cells or nerve tissue due to suppressing formation of the proteins ADDL, involving the contact of monomer A1-42 and a compound specified in a group consisting of:; (Z)-N-(2-Methoxy-phenyl)-2-oxo-2-{N'-[3-oxo-3-thiophen-2-yl-1trifluoromethyl-propylidene]-hydrazino}-acetamide, ethyl ether of (E)-2-{[1-(2-hydroxy-3-methoxy-phenyl)-methylidene-hydrazinooxalyl]amino}-6-metyl-4,5,6,7-tetrahydro-benzo[b]thiophene-3-carboxylic acid, ethyl ether of (E)-2-{[1-(2-hydroxynaphthalen-1-yl)-methylidenehydrazinooxalyl]-amino}-6-metyl-4,5,6,7-tetrahydro-benzo[b]thiophene-3-carboxylic acid, ethyl ether of (E)-2-{[1-(2-hydroxyphenyl)methylidene-hydrazinooxalyl]-amino}-6-metyl-4,5,6,7-tetrahydro-benzo[b]thiophene-3-carboxylic acid, 2-(5-Hydroxy-3-isobutyl-5-(triflouromethyl)-4.5-dihydro-1H-pyrazol-1-yl)-N-(2-methoxyphenyl)-2-oxo acetamide and (E)-2-Hydroxy-N'-((1-hydroxynaphthalen-2yl)mehtylene)banzohydrazide.; There are also presented compositions containing an effective amount of the compounds stated above. ^ EFFECT: group of invention provides the candidate compounds for developing drug preparations for neurodegenerative disorders associated with the proteins ADDL, particularly Alzheimer's disease. ^ 25 cl, 2 dwg, 1 tbl, 3 ex

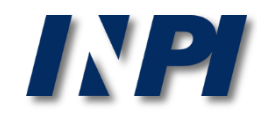

Para tornar mais específica a busca anterior, além das palavras chave, pode ser utilizada a Classificação Internacional de Patentes (IPC, em inglês) referente a preparações para finalidades médicas:

A61K Preparações para finalidades médicas, odontológicas ou higiênicas.

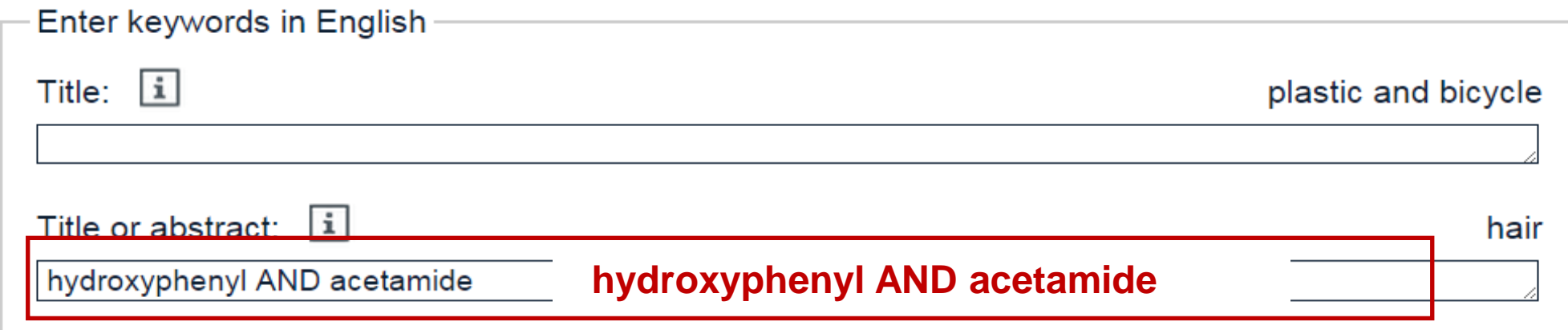

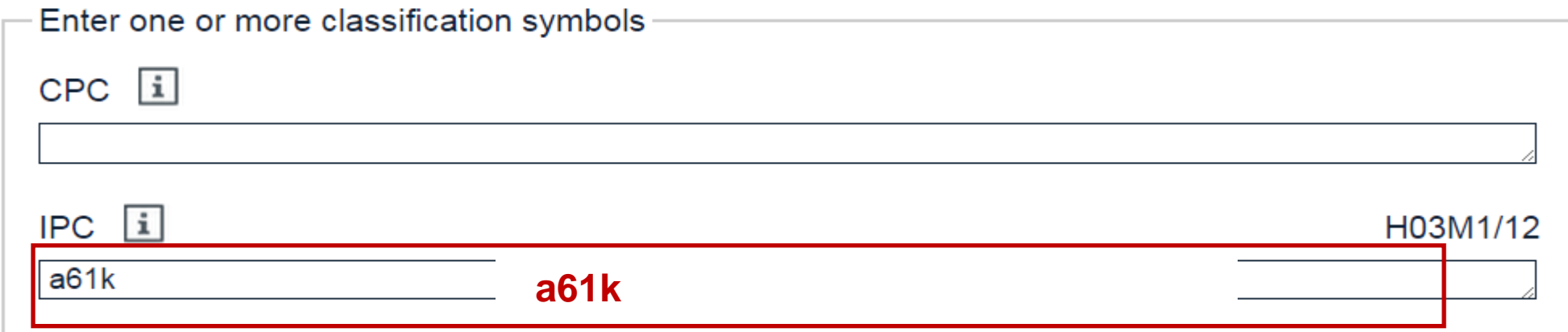

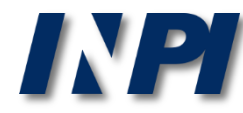

#### Como resultado, foram recuperados aproximadamente quarenta e sete documentos relacionados à substância de interesse:

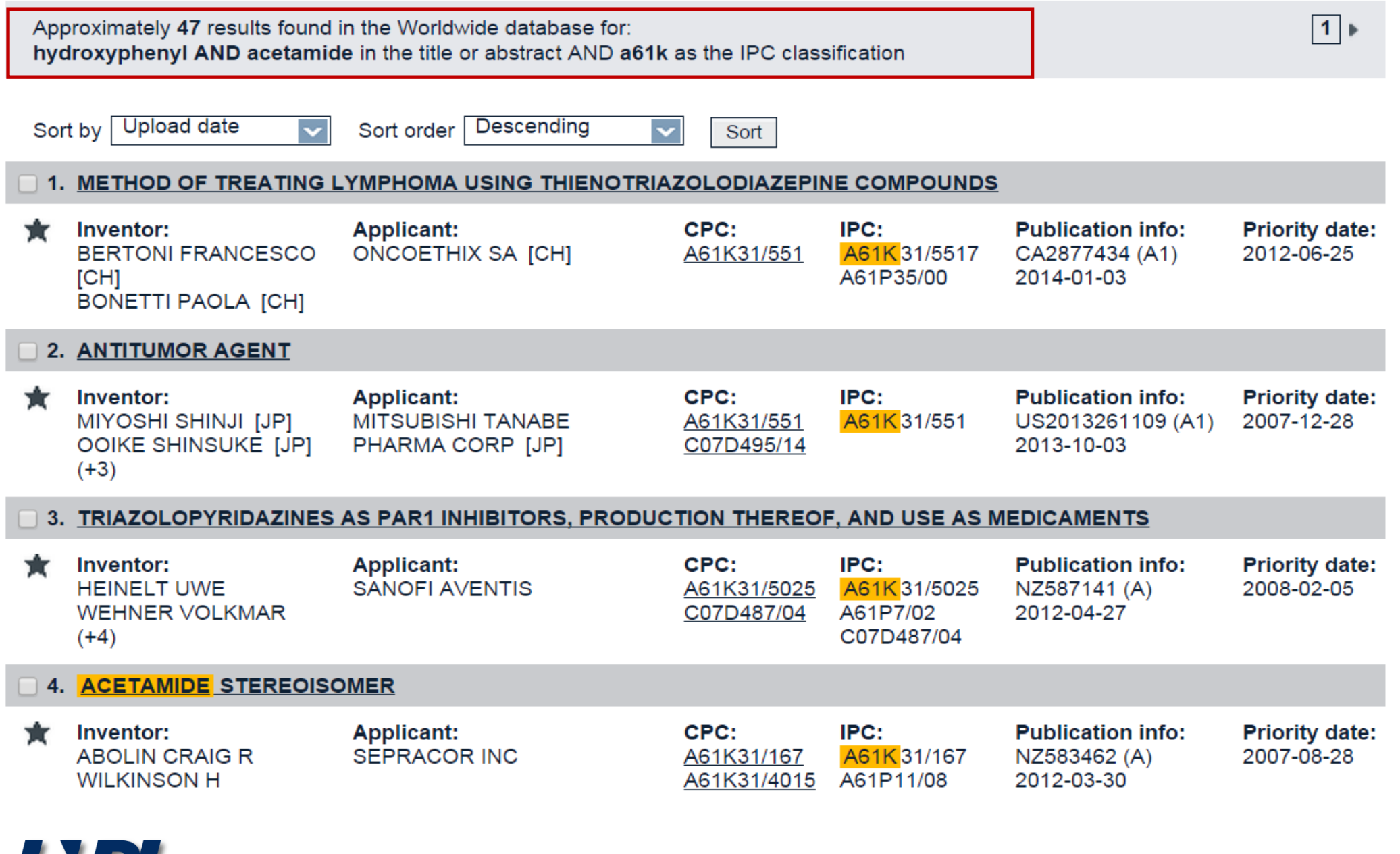

Frequentemente, o nome do composto químico não está presente no título ou no resumo, mas somente no relatório descritivo. No Espacenet, a busca em texto completo pode ser feita, em documentos EP (depositados no Escritório Europeu de Patentes) e WO (depósitos PCT). A seleção pode ser feita na Busca Avançada:

### **Advanced search**

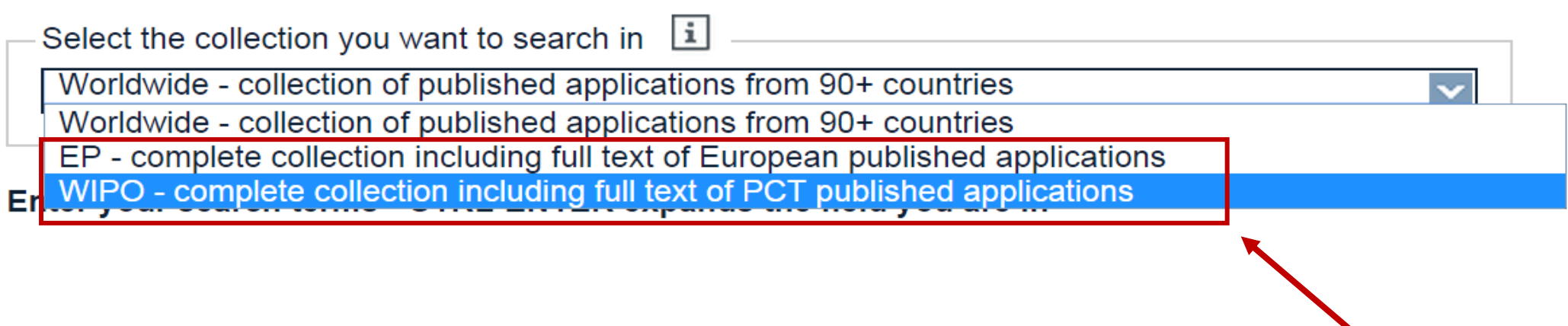

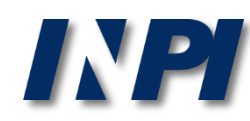

As palavras chave, agora no campo referente a texto completo, serão novamente combinadas com a classificação A61K:

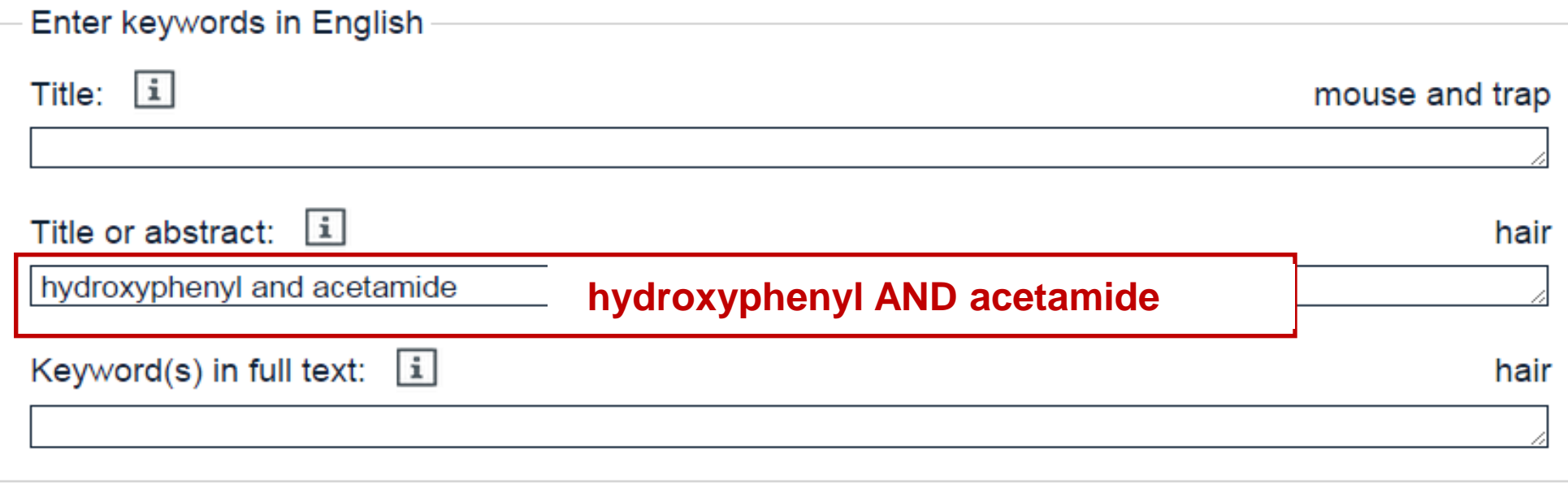

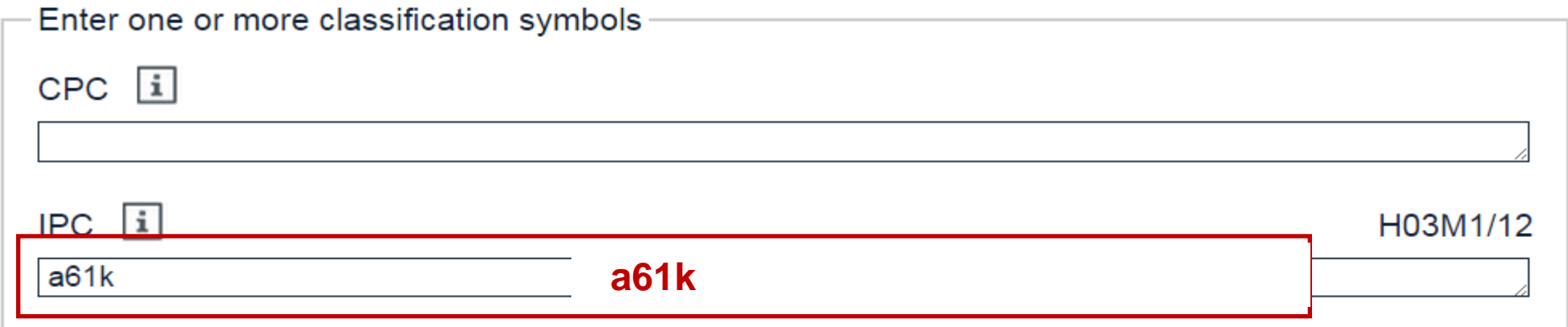

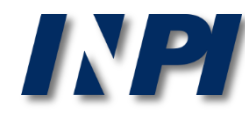

#### Foram recuperados 3 documentos, que deverão ser lidos e analisados.**Result list &**

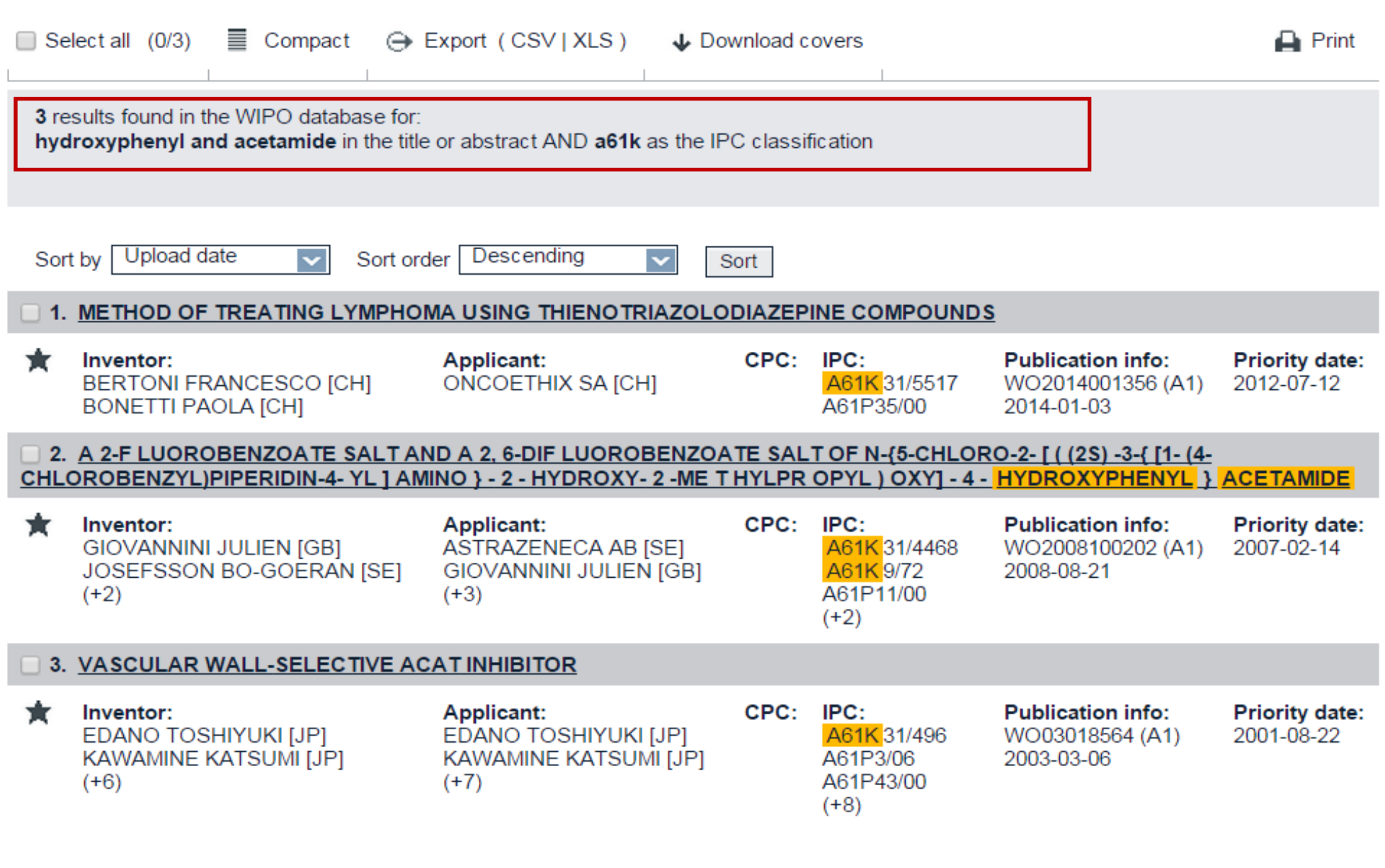

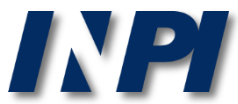

## Atenção

A classificação específica de um composto pode ser utilizada no lugar do nome do composto em caso de buscas nas quais se deseja encontrar diferentes formas de dosagem ou associações de substâncias, como: A61K 31/167 (específica para paracetamol) and ibuprofen

Deve-se verificar ainda a possibilidade de adicionar à estratégia novas combinações de palavras chave e classificações, como:

- A61P (aplicação terapêutica) and paracetamol
- •C07 (métodos de síntese) and A61P (aplicação terapêutica)
	- Dolgesic or Hydroxyacetanilide

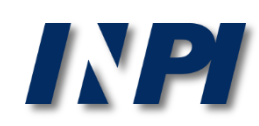

# **Busca de documentos de patente na base Google Patents**

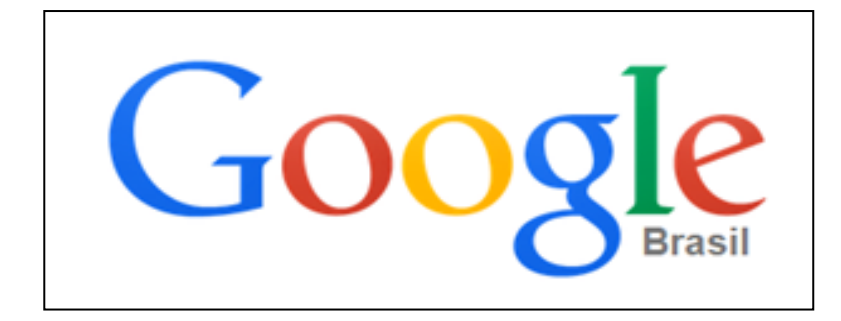

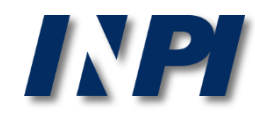

© INPI, 2018.

### Acessar <https://www.google.com.br/?tbm=pts>

No Google Patents, a pesquisa é feita automaticamente no título, resumo e texto completo.

A pesquisa também inclui uma truncagem automática dos termos utilizados.

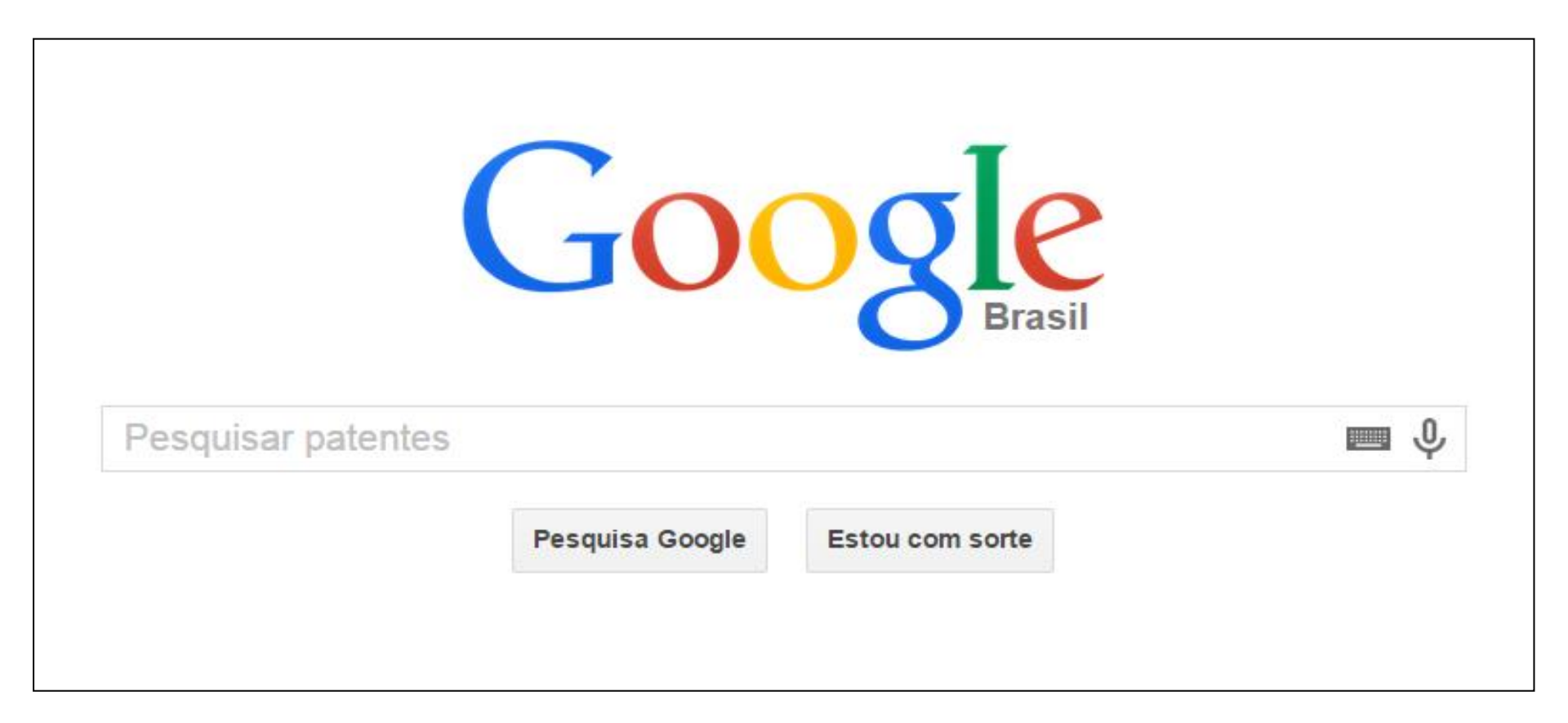

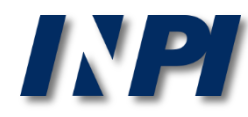

#### A busca abaixo utiliza o nome IUPAC do paracetamol, entre aspas: "N-(4-hydroxyphenyl) acetamide"

Foram encontrados aproximadamente 89.500 resultados, com a expressão exata no título, resumo e/ou texto completo.

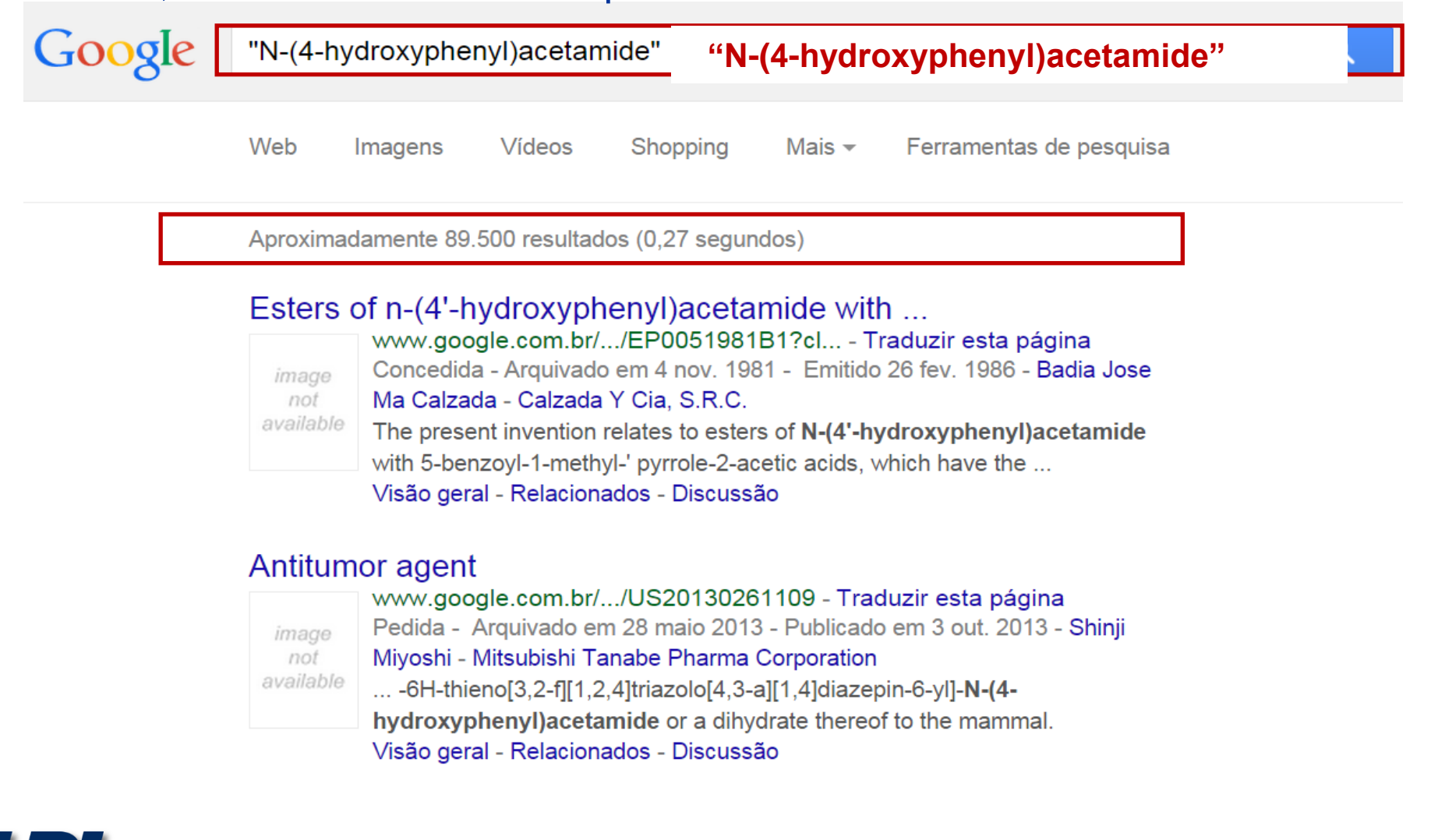

#### Abaixo, utiliza-se o termo sem aspas: N-(4-hydroxyphenyl)acetamide.

Neste caso foram encontrados aproximadamente 289.000 resultados, pois foram localizados os termos da expressão no título, resumo e/ou texto completo.

Entretanto, esse grande número de documentos não indica, necessariamente, que todos os resultados sejam relevantes.

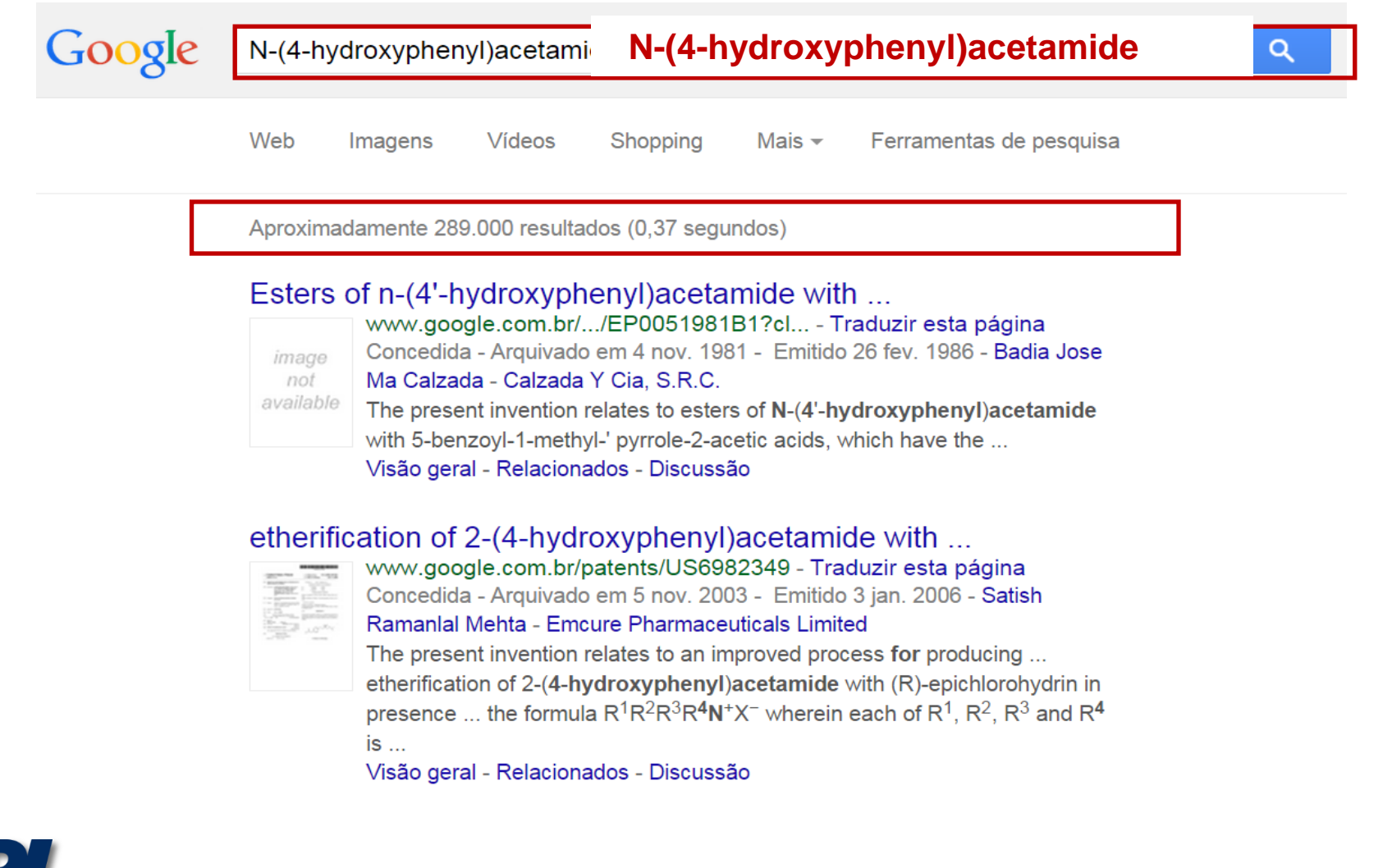

Observar que, embora a busca tenha sido realizada com os termos juntos, a truncagem automática da base também recupera resultados com os termos separados.

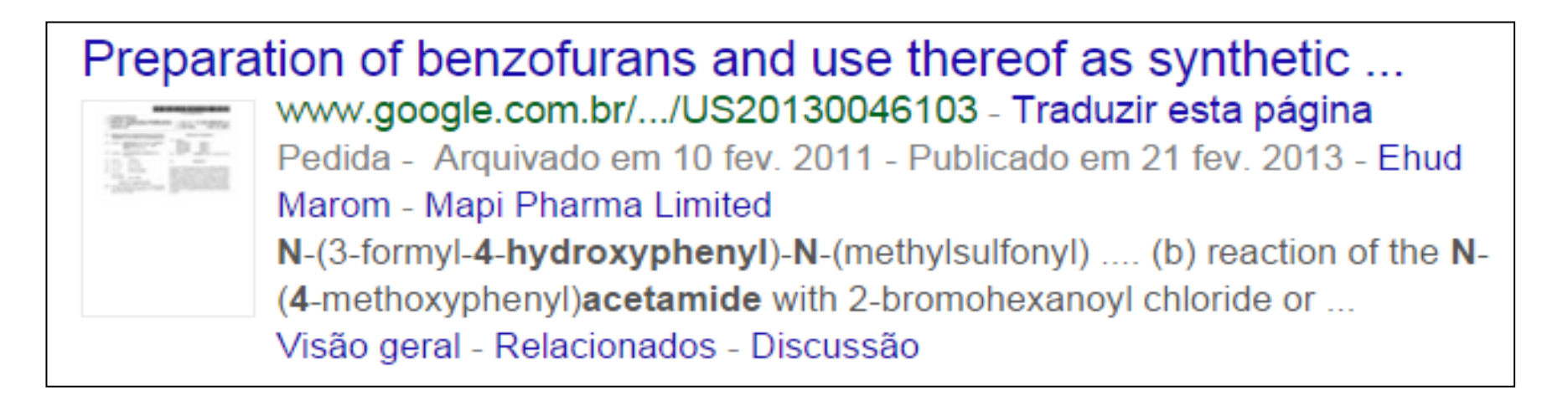

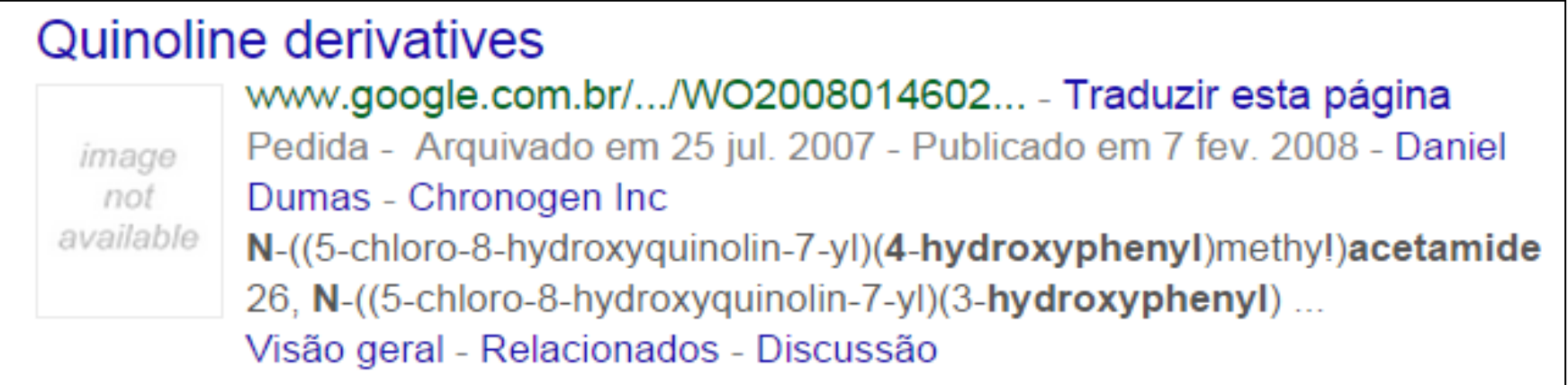

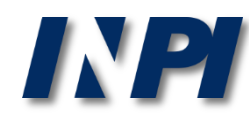

## **Conclusão**

 Como foi mostrado, a busca para substâncias químicas deve ser feita utilizando diferentes estratégias e bases de dados.

 Podem ser necessárias diversas tentativas para alcançar o resultado esperado, utilizando os nomes químicos, suas variações e classificações de forma iterativa.

**OBS:** As buscas apresentadas nos exemplos foram realizadas em julho de 2015.

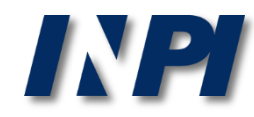

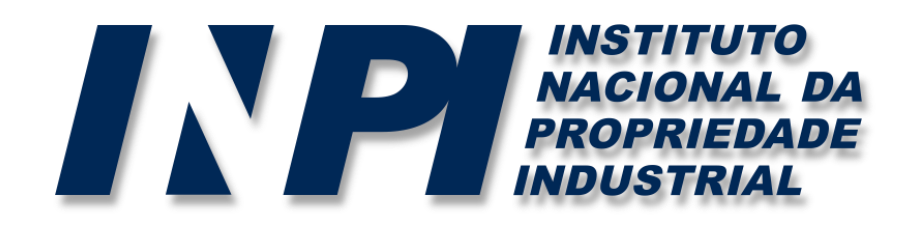

### *www.inpi.gov.br*

### Dúvidas deverão ser enviadas para o "Faleconosco"

<http://faleconosco.inpi.gov.br/faleconosco/>

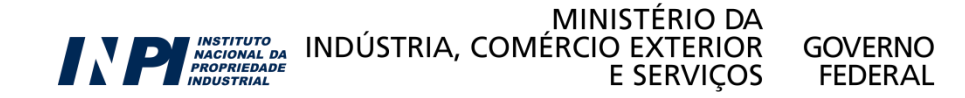